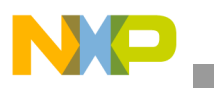

**Freescale Semiconductor** Application Note

Document Number: AN4467 Rev. 2, 03/2015

# **i.MX 6 Series DDR Calibration**

*by Freescale Semiconductor, Inc.*

## <span id="page-0-0"></span>**1 Introduction**

The purpose of this document is to describe how to perform various calibration processes on the i.MX 6 Series Multi Mode DDR Controller (MMDC) for use with DDR3 and LPDDR2 memories. These calibration processes are needed to fine tune various delay-line parameters in MMDC for optimal performance and functionality at the target frequency selected by the user.

#### **NOTE**

Unless otherwise noted, content provided in this document applies to all i.MX 6 Series products: Quad, Dual, DualLite, Solo, SoloLite, and SoloX.

#### **Contents**

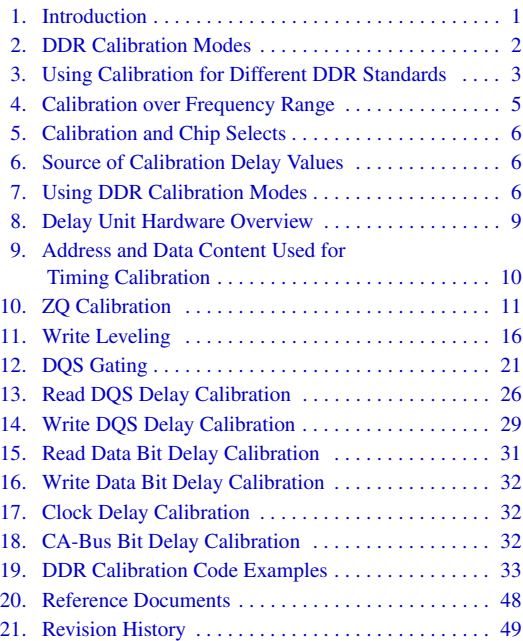

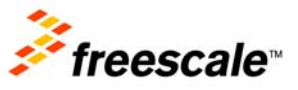

© 2015 Freescale Semiconductor, Inc. All rights reserved.

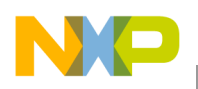

**DDR Calibration Modes**

# <span id="page-1-0"></span>**2 DDR Calibration Modes**

The i.MX 6 Series DDR interface supports following nine calibration parameter settings:

- ZQ calibration: Changes the values of the on-chip pull-up and pull-down resistors connected to the VCC/2 pins. Unlike all other types of calibration that take place only at the i.MX 6 Series DDR port, ZQ calibration takes place in the DDR device side as well.
- Write leveling calibration: In DDR3 mode, set DQS, DQ, and DM signals of each data byte to their common timing delay relative to DDR CLK, ADDR, and Controls. This calibration is associated with the DDR3 "fly-by" board topology, as described by the JESD79-3E standard. These settings are not used in LPDDR2 mode.
- DQS gating calibration: Optimize the timing of MMDC mask of the incoming DQS signal during read access.
- Read data DQS calibration: Set DQS input of each data byte to its delay relative to the byte DQ inputs.
- Write data DQS calibration: Set DQS output of each data byte to its delay relative to the byte DQ and DM outputs.
- Read data bit delay calibration: Additional delay for each input data bit.
- Write data bit delay calibration: Additional delay for each output data bit.
- Clock signal delay calibration: Additional delay for the SDCLK and SDCLK\_B signals.
- CA-bus bit delay calibration: In LPDDR2 mode, additional delay is available for each bit of the command/address CA-bus.

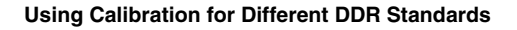

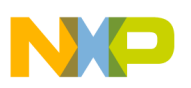

# <span id="page-2-0"></span>**3 Using Calibration for Different DDR Standards**

### **3.1 DDR3**

All the above calibration processes except CA-bus bit delay calibration can be used for DDR3 calibration. The i.MX 6Dual/6Quad and i.MX 6Solo/6DualLite support two DDR3 modes: single channel 32-bits and single channel 64-bits. The i.MX 6SoloLite and i.MX 6SoloX only support single channel 32-bits DDR3 mode. The i.MX 6SoloX only supports single channel 32-bits DDR3 mode.

For 32-bits operation, only MMDC0 registers are used for calibration and delay lines setup, as shown in [Figure 1](#page-2-1).

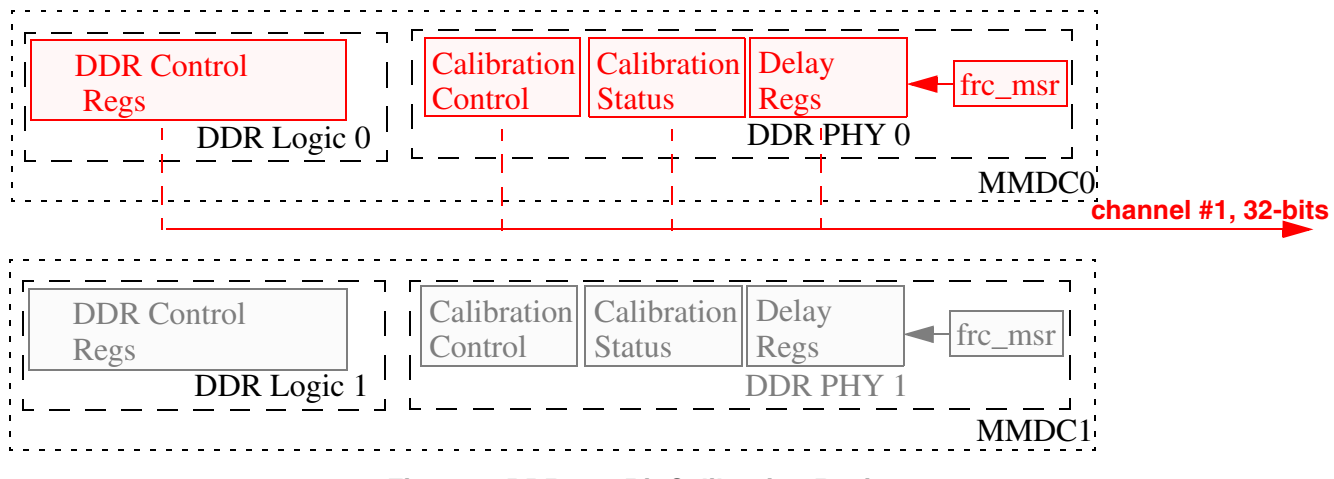

<span id="page-2-1"></span>**Figure 1. DDR3 32-Bit Calibration Registers**

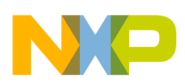

#### **Using Calibration for Different DDR Standards**

For 64-bits operation, DDR control registers are active for MMDC0 only. Calibration control bits (calibration enable and other calibration configurations) are also active for DDR PHY0 only. Delay value, status (error bits, abs delay units) registers and frc\_msr bit, on the other hand, are active for both MMDC0 and MMDC1, as shown in [Figure 2.](#page-3-0) In 64-bits mode, DDR and calibration logic of MMDC0 is designed to take over the DDR PHY of MMDC1, and perform the calibration sequence for the entire 64-bits. DDR\_PHY0 delay and status registers are used for calibration of DQ[31:0] and associated DQS, DQM signals (as well as DDR clock). DDR\_PHY1 delay and status registers are used for calibration of DQ[63:32] and associated DQS, DQM signals.

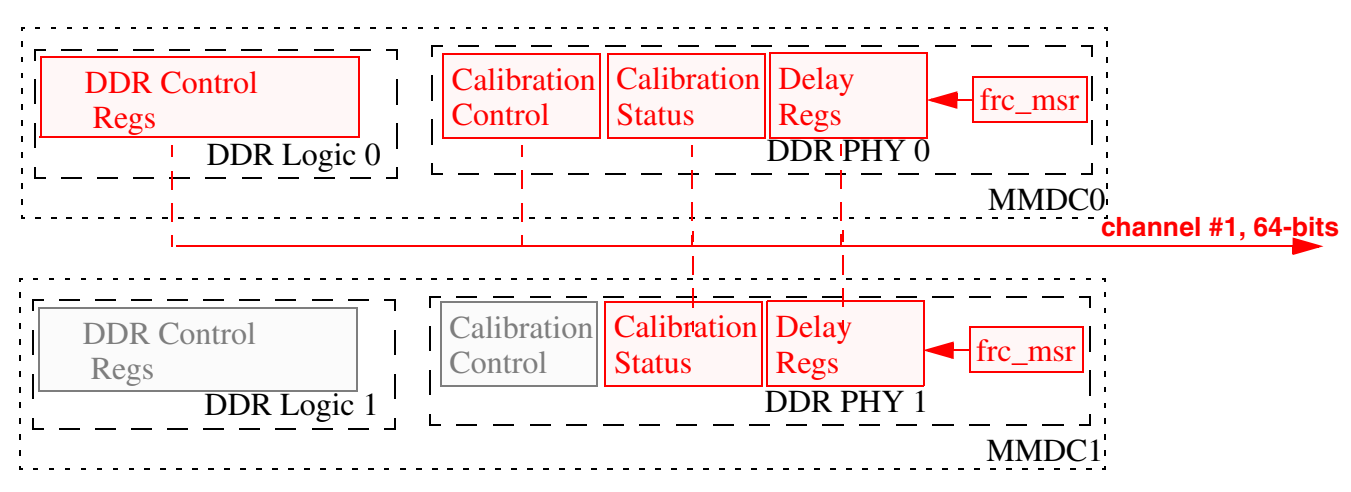

<span id="page-3-0"></span>**Figure 2. DDR3 64-Bit Calibration Registers**

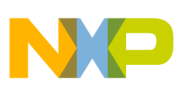

#### **3.2 LPDDR2**

All the above calibration processes except DQS gating calibration and write leveling calibration can be used for LPDDR2 calibration.

The i.MX 6Dual/6Quad and i.MX 6Solo/6DualLite support both single and dual 32-bits LPDDR2 modes. The i.MX 6SoloLite and i.MX 6SoloX only support single channel 32-bits LPDDR2 mode.

For single channel, only MMDC0 registers are used for calibration and delay lines setup. It uses a setup similar to the DDR3 setup shown in [Figure 1.](#page-2-1)

For dual channel operation, calibration and delay setup are done separately, for channel #1 by MMDC0 and for channel #2 by MMDC1, as shown in [Figure 3](#page-4-1).

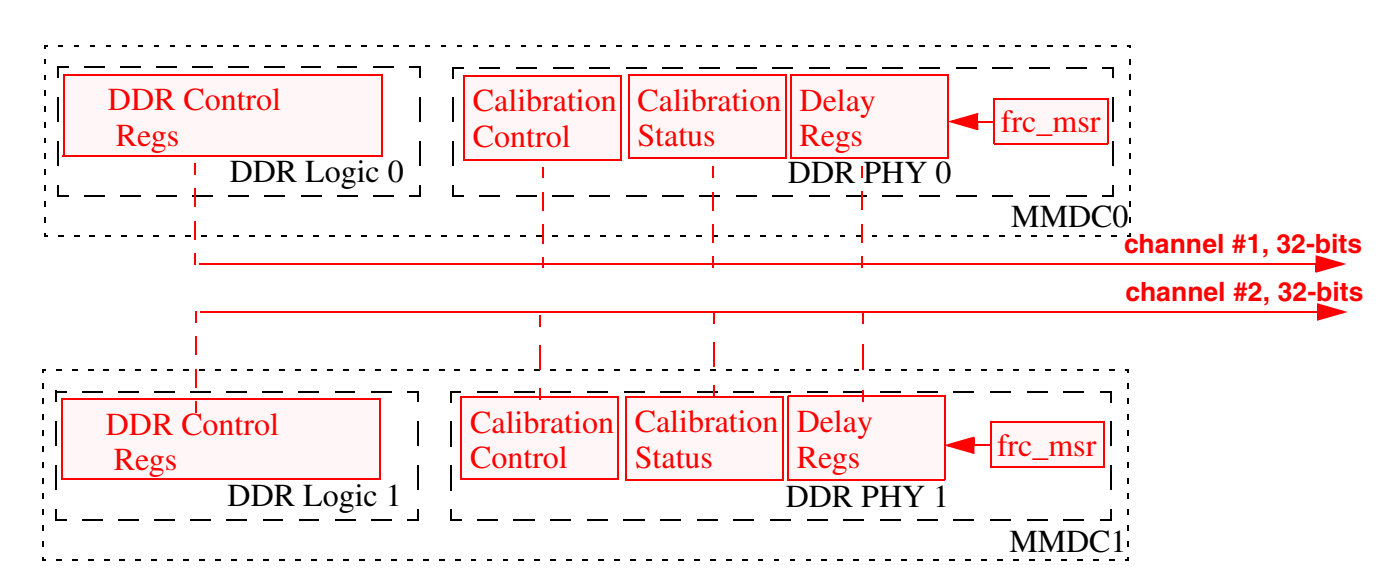

**Figure 3. LPDDR2 Dual Channel Calibration Registers**

## <span id="page-4-1"></span><span id="page-4-0"></span>**4 Calibration over Frequency Range**

Calibration, as any other aspect of the DDR setup, is frequency dependant. Changing DDR clock frequency requires running the various calibration sequences and obtaining new set of delay values.

The empirical rule is that a DDR setup for a target frequency, including a measured set of delay values at that frequency, is expected to be stable at frequency range of  $\pm 10\%$  around this point.

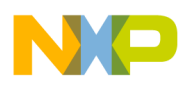

**Calibration and Chip Selects**

# <span id="page-5-0"></span>**5 Calibration and Chip Selects**

The user has the option of populating DDR memory devices on chip select 0 (CSD0), chip select 1 (CSD1), or both chip selects. The control mechanism to decide which chip select the associated calibration is targeted to is found in MDMISC[CALIB\_PER\_CS] bit. If the DDR memory devices are populated on CSD0, then this bit would be cleared. If these devices are populated only on CSD1, then this bit would be set. Should both chip selects be populated, it is an absolute must that the memories populated on CSD1 are "mirrored" with the memories populated on CSD0, as both CSD share the same delay line register set during normal DDR operation. Given the similarities in memory device layout, either setting can be used for MDMISC[CALIB PER CS] bit. However, the examples in this document clear this bit, hence targeting calibration toward CSD0.

#### **NOTE**

The i.MX 6Dual/Quad and the i.MX 6Solo/DualLite have two different SDCLK signals. It is important to note that the term "mirrored" also means that the same SDCLK[0 or 1] trace be routed to both CSD0 and CSD1 chips of the same byte lane. If different SDCLK traces are proved to CSD0 and CSD1 devices, differences between the two clock traces may result in slight timing errors.

# <span id="page-5-1"></span>**6 Source of Calibration Delay Values**

Each of the calibration processes of [Section 2, "DDR Calibration Modes](#page-1-0)" is supported by register(s) in MMDC that hold its delay values. Source of delay values might be:

- Analysis of board features and layout
- Trial and error run of different delay values, using a selected DDR test pattern
- Iterative calibration sequence to select best delay values, based on MMDC logic

While first two methods are supported for all calibration processes, the iterative calibration sequence is only provided for:

- ZQ calibration
- Write leveling calibration
- DQS gating calibration
- Read data DQS calibration
- Write data DQS calibration

# <span id="page-5-2"></span>**7 Using DDR Calibration Modes**

### **7.1 Calibration Usage General Notes**

Calibration sequence should be executed after the DDR memory has been initialized.

Calibration sequence should be executed by code mounted on the internal RAM of the i.MX 6 Series and not on the external DDR device, as calibration sequence activity might interfere with program fetch.

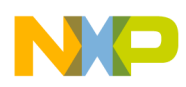

## **7.2 ZQ Calibration Usage**

Variations of the ZQ resistors values are mainly due to IC process and environmental (temperature and voltage) variations.ZQ calibration must be performed on the i.MX 6 Series DDR PHY prior to initializing the MMDC using the force measure method. ZQ calibration must be performed on the DDR devices just after programming the mode registers using the force measure method. Once the MMDC and DDR device have been initialized, ZQ calibration should be placed in automatic mode to ensure proper operation. If ZQ calibration mode is not placed in automatic mode, silicon temperature changes, such as the initial rise in temperature due to start up, may degrade DDR electrical signals and cause memory errors. Perform ZQ calibrations as described in the following sections. ZQ calibration must be performed on the i.MX 6 Series DDR PHY prior to initializing the MMDC using the force measure method. ZQ calibration must be performed on the DDR devices just after programming the mode registers using the force measure method. Once the MMDC and DDR device have been initialized, ZQ calibration should be placed in automatic mode to ensure proper operation. If ZQ calibration mode is not placed in automatic mode, silicon temperature changes, such as the initial rise in temperature due to start up, may degrade DDR electrical signals and cause memory errors. Perform ZQ calibrations as described in the following sections.

#### **7.2.1 Calibrating Local ZQ Versus DDR Device ZQ**

ZQ calibration is done in both i.MX 6 Series DDR PHY and the DDR device. Control bits ZQ\_MODE[1:0] should be set in order to determine the activation events of the local and distant ZQ resistors.

#### **7.2.2 One Time Forced Hardware ZQ Calibration**

Both local i.MX 6 Series DDR PHY and the DDR device ZQ calibrations can be performed as a one-time event, by setting a bit in MMDC register. While automatic ZQ calibrations are performed on the i.MX 6 Series DDR PHY and the DDR device at the same time, one time forced hardware ZQ calibrations are performed independently, and immediately when the associated register bit is set.

One-time hardware ZQ calibration mode is required as part of the DDR setup before initiating any other DDR activity. When forcing a one-time ZQ calibration, it is a requirement to wait for the ZQ calibration step to complete before beginning any other calibration process described in this document.

#### **7.2.3 Auto Initialized ZQ Hardware Calibration**

The local i.MX 6 Series DDR PHY and the DDR device ZQ hardware controlled calibrations can be set to automatically initiate by the MMDC, upon the following events:

- i.MX 6 Series power up
- Exiting DDR self refresh mode
- Exiting slow precharge power down
- Periodic ZQ calibration sequence, with period time configured to MMDC register

ZQ calibration auto initialization mode is strongly recommended for keeping the ZQ registers calibrated during i.MX 6 Series operating modes and ambient temperature changes.

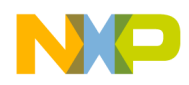

**Using DDR Calibration Modes**

#### **7.2.4 DDR Device ZQ Hardware Calibration Type**

While i.MX 6 Series DDR PHY auto initiated hardware calibration sequence is the same in all the above cases, the DDR device sequence differs between long and short procedures, as described in [Section 10,](#page-10-0)  ["ZQ Calibration](#page-10-0)."

### **7.2.5 One Time Software ZQ Calibration**

Local i.MX 6 Series DDR PHY calibration can be also performed as a one-time event, by writing a selected ZQ values to MMDC register, reading ZQ comparator result, changing ZQ values and repeating the process until comparator toggling point is detected.

One time software ZQ calibration only applies to local i.MX 6 Series DDR PHY and does not apply to the DDR device.

One-time software ZQ calibration mode is mainly used for MMDC debugging. Keeping ZQ calibration in functional mode should be done be the other ZQ calibration modes.

## **7.3 Timing Calibrations Usage**

The user can force the use of DDR timing calibrations (DQS gating, Write leveling and Write/Read DQS delay calibrations) as part of a routine boot sequence using the DDR controller iterative calibration sequence features. Alternately, the user can determine a set of timing delay values during initial board development and write the predetermined values to the MMDC registers as part of the boot MMDC initialization process, and forego the need to perform calibrations during the boot sequence. Without using either of these two methods, the DDR controller is interfacing with the DDR device with its default (mid-range) delay values, and is not recommended.

DDR timing variations are mainly associated with board design and the selected DDR device type.

To some extent, DDR timing is influenced by silicon process deviations between manufactured i.MX 6 Series ICs, DDR devices, and boards.

Changing ambient temperature and product age can also have a minor effect on DDR timing.

In considering these factors, the user can opt to use one of the following calibration policies:

- Run the timing calibration sequence once for a certain board design. Reuse calibration values result as fixed delay values for all the population of this board type and the ICs assembled.
- Run the timing calibration sequence on each and any manufactured board + ICs, as an additional assembly line procedure. The resulted delay values can be then flashed to the product and be used as delay preset values in DDR setup throughout lifetime.
- Run the DDR calibration timing processes as part of the boot sequence each time a device is powered on.

There is no need to perform DDR calibration timing parameters during system operations. These timing parameters do not significantly vary while a system is in operation.

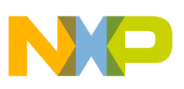

#### **7.4 Order of Calibration Sequence Running**

When running timing calibration sequence, the following order should be kept:

- 1. One-time, forced ZQ Calibration
- 2. Write Leveling Calibration
- 3. DQS Gating
- 4. Read data DQS calibrations
- 5. Write data DQS calibrations

## <span id="page-8-0"></span>**8 Delay Unit Hardware Overview**

There are several different delay mechanisms in MMDC. Each of them is duplicated per byte or bit, as described throughout this document. This section, however, describing the general hardware structure and functionality which is in common for them all.

| <b>DDR Logic</b>        | frc_msr             | <b>DDR PHY</b>   |                         |
|-------------------------|---------------------|------------------|-------------------------|
| delay logic<br>#1       | absolute delay time | delay unit<br>#1 |                         |
| delay logic<br>#2       | absolute delay time | delay unit<br>#2 |                         |
|                         |                     |                  |                         |
| $\bullet\bullet\bullet$ |                     |                  | $\bullet\bullet\bullet$ |
| delay logic<br>#n       | absolute delay time | delay unit<br>#n |                         |
|                         | i.MX6D/C            |                  |                         |

**Figure 4. Delay Units Hardware: Functional Diagram**

<span id="page-8-1"></span>As shown in [Figure 4,](#page-8-1) the delay mechanism is divided into two parts:

- Delay logic, located at the MMDC, maintains the delay value in absolute time units, and in some cases also handles a delay calibration sequence.
- Delay unit, located at the DDR PHY, contains a physical chain of basic delay elements.

The DDR PHY supports an ongoing measure process, to determine what is the time delay of the basic delay element. This basic time delay varies over temperature and IC manufacturing. So the ongoing measurement is necessary.

A major signal in the handshake between delay logic and delay unit is the internal signal frc\_msr.

frc\_msr, when sent by delay logic, after the delay time value is updated, drives the following activities:

• Absolute delay time value from delay logic is latched inside the DDR PHY.

**i.MX 6 Series DDR Calibration, Rev. 2**

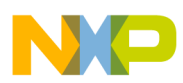

#### **Address and Data Content Used for Timing Calibration**

• DDR PHY uses latest measure process to determine how many delay elements should by activated to achieve the required absolute delay time value, and set the delay unit accordingly.

"frc\_msr" assertion is thus a must as the terminating stage of a delay calibration. In the auto-initiate and hardware calibration sequence cases, hardware is asserting this signal.

In software handled and forced delay value calibration cases, it is the responsibility of the user to assert this signal, by setting the FRC\_MSR bit of the MMDC\_MPMUR register, at the end of the calibration sequence.

#### **NOTE**

In previous i.MX products, there was a dual delay calibration mechanism, allowing the user to update the delay by programming the absolute time delay value, or by number of delay elements.

In i.MX 6 Series, the latter is no longer available. Only absolute time delay value programming is possible for the user. However, there are read only status registers that allow the user to read the calculated number of delay elements from the DDR PHY:

- MPWLDLST register for Write leveling
- MPDGDLST register for DQS gating

Reading the delay unit numbers is mainly used for IC validation and factory tests. For the MMDC user, this is not a valuable source of information.

## <span id="page-9-0"></span>**9 Address and Data Content Used for Timing Calibration**

Read DQS delay, Write DQS delay and DQS gating calibration sequences are all using the same address, data content and compare registers when checking different delay values.

### **9.1 Address Used in Timing Delay Calibration Sequence**

The base address used during read and write operations is hard coded to be (Bank0, Row0, Col0).

In i.MX 6 Series, this is mapped to the DDR device absolute address 0x00000000. This address, however, cannot be accessed externally, as internal i.MX modules are mapped instead. Calibration is thus using the "dummy write and read" mechanism.

By setting the MPSWDAR0[SW\_DUMMY\_WR] bit, the MMDC accesses this address with no system read or write, and sets the data content as required for the calibration compare.

Before any of the above calibration sequences take place, the user should fill this target address with content matching MMDC\_MPPDCMPR1 ( $i= 0$  to 3):

- PDV1[7:0] to  $[0x00000000 + i * 16]$
- PDV1[15:8] to  $[0x00000004 + i * 16]$
- PDV2[7:0] to  $[0x00000008 + i * 16]$
- PDV2[15:8] to  $[0x0000000c + i * 16]$

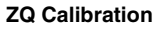

#### **NOTE**

In i.MX 6 Series, the 0x00000000 address can not be explicitly accessed. Calibration is thus using the "dummy write and read" mechanism. By setting the MPSWDAR0[SW\_DUMMY\_WR] bit, the MMDC is accessing this address with no system read or write, and set the data content as required for the calibration compare.

## **9.2 Optimal Data Content for DQS Delay Calibration Sequence**

- PDV2[15:8] is compared with all 8 data bytes of the  $4<sup>th</sup>$  and  $8<sup>th</sup>$  DOS (rising) edges of the calibrating burst
- PDV2[7:0] is compared with all 8 data bytes of the  $3<sup>rd</sup>$  and  $7<sup>th</sup>$  DQS (falling) edges of the calibrating burst
- PDV1[15:8] is compared with all 8 data bytes of the  $2<sup>nd</sup>$  and  $6<sup>th</sup>$  DQS (rising) edges of the calibrating burst
- PDV1[7:0] is compared with all 8 data bytes of the 1<sup>st</sup> and 5<sup>th</sup> DQS (falling) edges of the calibrating burst

Users are free to program any value to MMDC\_MPPDCMPR1. There are, however, two rules for selecting an effective value:

- 1. Data must be toggled from rising edge to rising edge, and from falling edge to falling edge (data is separated at IO to 2 stream according to edge).
- 2. All bits must be toggled in the same direction.

Following these rules, MMDC\_MPPDCMPR1 was set to 0x00ffff00, with some systems, this was empirically found to give the best calibration results.

## <span id="page-10-0"></span>**10 ZQ Calibration**

ZQ calibration is a process that tunes the DRAM and MMDC I/O Pad output drivers (drive strength) and ODT values across changes in process, voltage, and temperature. There are two instances where ZQ calibration is performed: on the i.MX 6 Series (DDR pads) and on the DDR device. ZQ calibration sequence can be initiated as a one-time event, or a periodic sequence.

One-time ZQ calibration can be done in one of the following two ways:

- One-time forced hardware ZQ calibration iterative sequence, as described in detail at [Section 10.1,](#page-11-0)  ["One-Time Forced Hardware ZQ Calibration Sequence](#page-11-0)."
- One-time software handled calibration iterative sequence ZQ calibration, as described in detail at [Section 10.2, "One-Time Software ZQ Calibration Sequence](#page-12-0)."

Once periodic ZQ calibration (described in detail in [Section 10.3, "Auto Initiated Hardware ZQ](#page-14-0)  [Calibration Sequence"](#page-14-0)) is programmed, the MMDC will automatically issue and perform the ZQ calibration without further user interaction. While i.MX 6 Series side periodic calibration is the same at all times, there are two different types of ZQ calibration commands (long and short) that are sent to the DDR device and are described as follows.

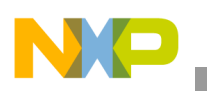

**ZQ Calibration**

Long DDR device ZQ calibration is initiated upon:

- One time forced ZO calibration
- i.MX 6 Series power up
- Exiting DDR self refresh mode
- Exiting slow precharge power down

Short DDR device ZQ calibration is initiated when a periodic ZQ is issued.

### <span id="page-11-0"></span>**10.1 One-Time Forced Hardware ZQ Calibration Sequence**

One-time ZQ calibration using hardware loop logic is performed by the following sequence:

- Make sure all accesses to DDR are finished.
- Set MMDC register fields according to [Table 1](#page-11-1).

#### **Table 1. One-Time Hardware ZQ Calibration Configurations**

<span id="page-11-1"></span>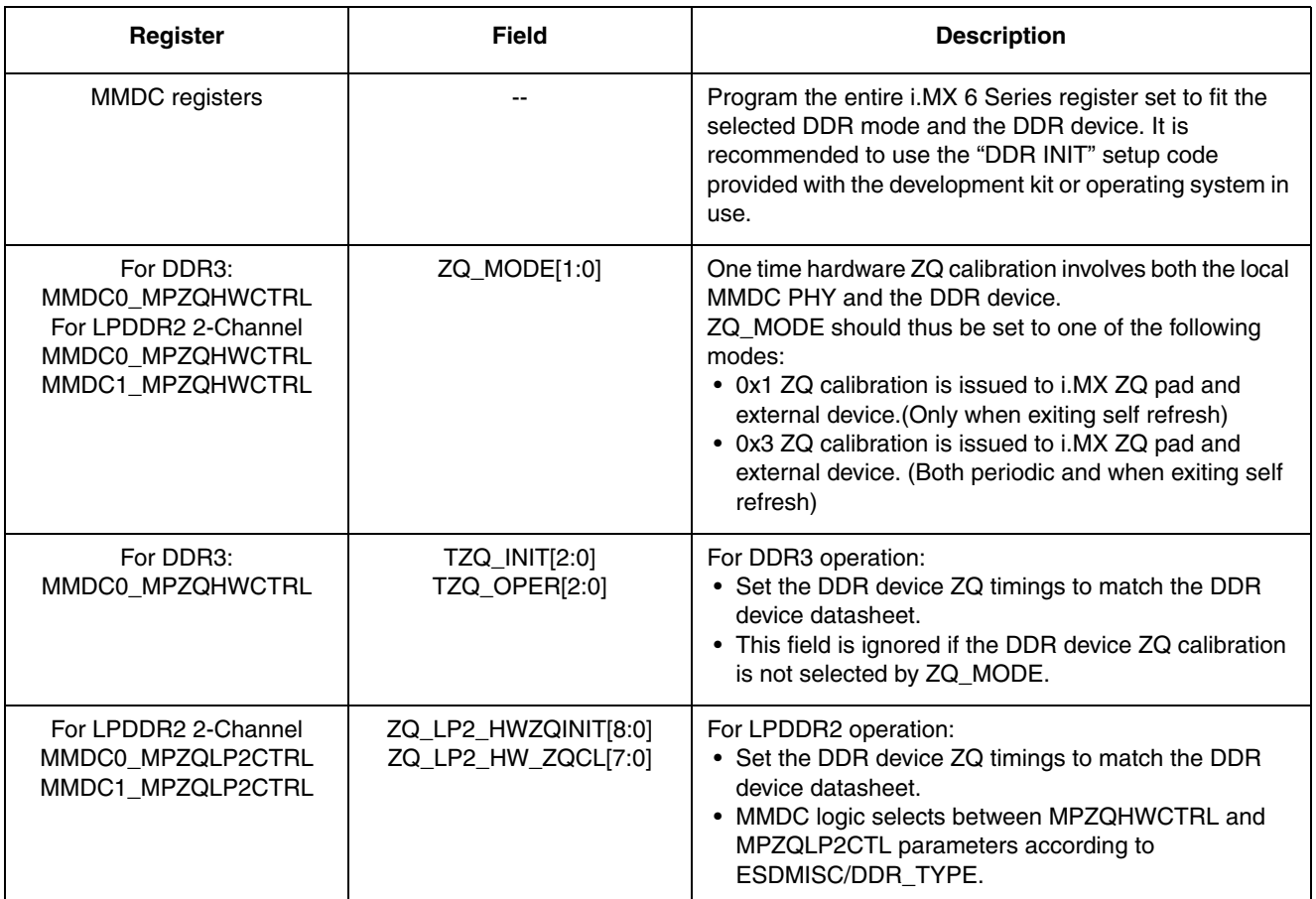

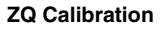

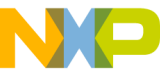

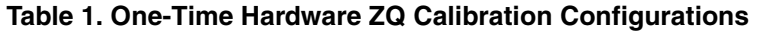

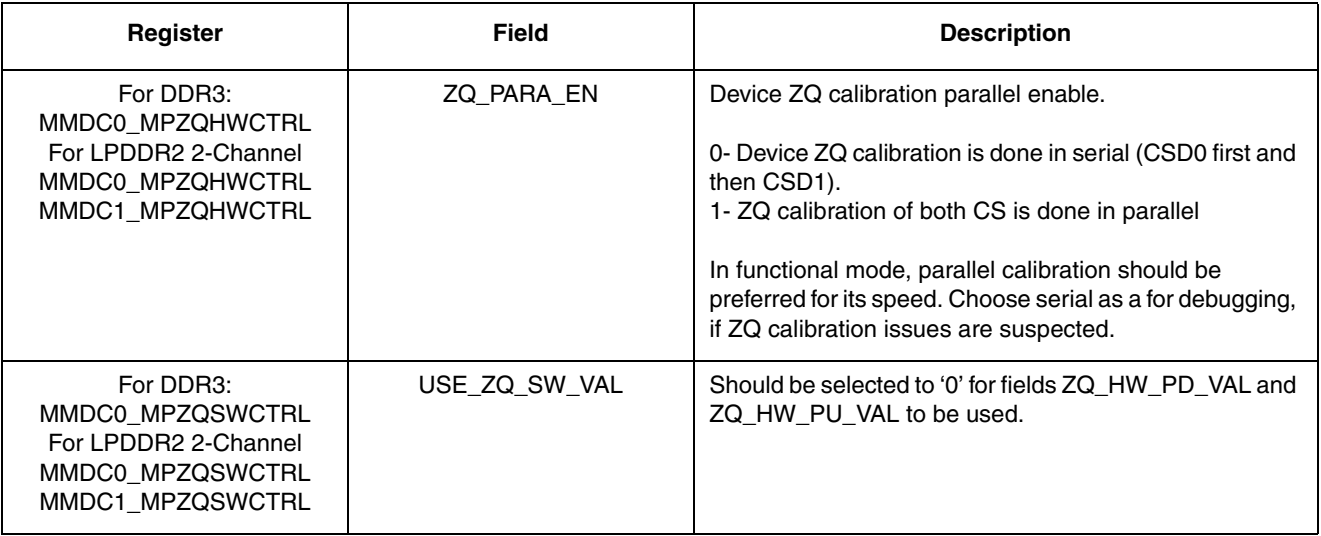

- Assert the ZQ\_HW\_FOR bit in MPZQHWCTRL register.
- Wait for ZQ\_HW\_FOR to be cleared by hardware.
- ZQ resistors are now calibrated. Pull-up, pull-down configured values can be read from ZQ\_HW\_PD\_RES and ZQ\_HW\_PU\_RES fields of the MPZQHWCTRL register.

#### <span id="page-12-0"></span>**10.2 One-Time Software ZQ Calibration Sequence**

One time software ZQ calibration is mainly used to debug, and is not recommended for use as part of a boot initialization sequence because of the need to execute software routines without the availability of DRAM. One time software ZQ calibration only applies to local MMDC PHY and not for the DDR device. It is using hardware ZQ comparator, but handling the iterative sequence by software. The following sequence should be followed:

- Make sure all accesses to DDR are finished.
- Set MMDC register fields according to [Table 2](#page-13-0)

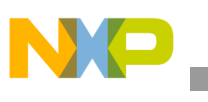

<span id="page-13-0"></span>**ZQ Calibration**

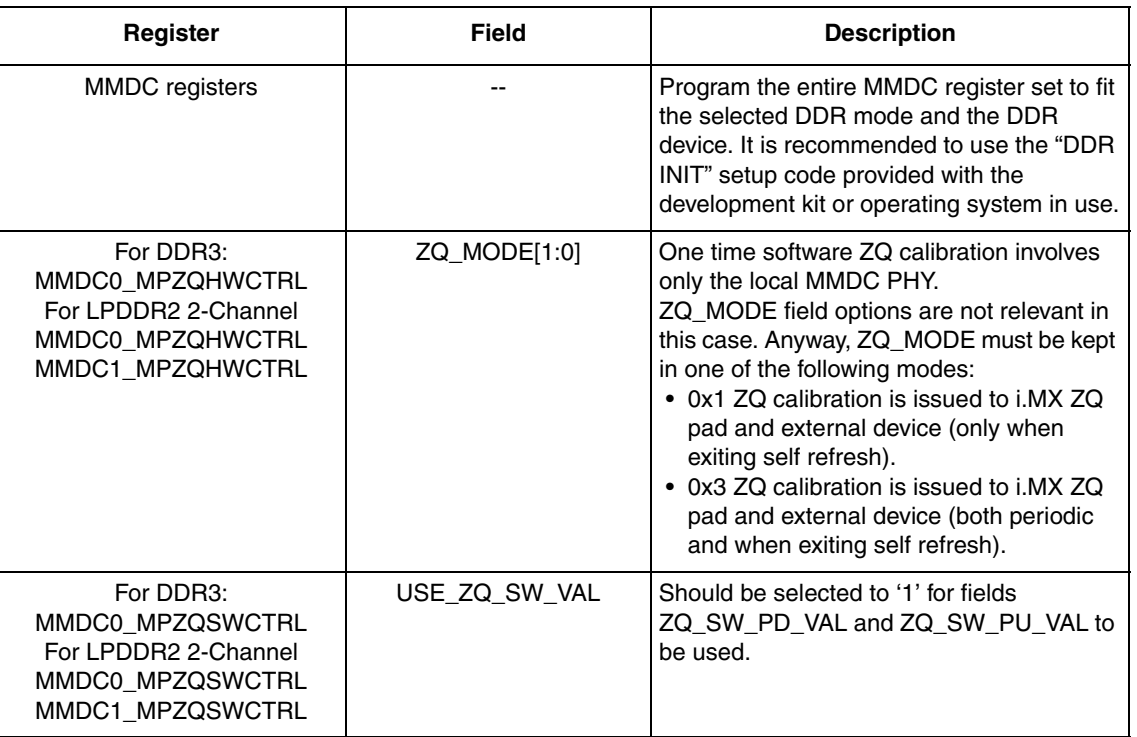

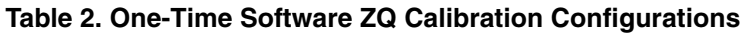

#### **10.2.1 Pull-Up Calibration**

- Set ZQ\_SW\_PD in register MPZQSWCTRL to '0' (PU calibration).
- Set ZQ\_SW\_PU\_VAL in register MPZQSWCTRL to a selected value.
- Assert the ZQ\_SW\_FOR bit in MPZQSWCTRL register.
- Wait for ZQ\_SW\_FOR to be cleared by hardware.
- If ZQ\_SW\_RES is '1', increase ZQ\_SW\_PU\_VAL and repeat previous steps.
- When ZQ\_SW\_RES==0 is detected, stop sequence and read ZQ\_SW\_PU\_VAL.

#### **10.2.2 Pull-Down Calibration**

- Set ZQ\_SW\_PD in register MPZQSWCTRL to '1' (PD calibration)
- Set ZQ\_SW\_PD\_VAL in register MPZQSWCTRL to a selected value.
- Assert the ZQ\_SW\_FOR bit in MPZQSWCTRL register.
- Wait for ZQ\_SW\_FOR to be cleared by hardware.
- If ZQ SW RES is '1', decrease ZQ SW PD VAL and repeat previous steps.
- When ZO\_SW\_RES==0 is detected, stop sequence and read ZO\_SW\_PD\_VAL

#### **10.2.3 Apply ZQ Calibration**

Set the FRC\_MSR for the new calculated ZQ\_SW\_PU\_RES and ZQ\_SW\_PD\_RES start being used.The FRC\_MSR bit is contained in both the MMDC0\_MPMUR0 and the MMDC1\_MPMUR0 register. For both DDR3 and LPDDR2 operations, the FRC\_MSR bit in both registers must be set.

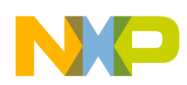

#### <span id="page-14-0"></span>**10.3 Auto Initiated Hardware ZQ Calibration Sequence**

Auto initiated ZQ calibration using hardware loop logic is performed by the following sequence:

- 1. Make sure all accesses to DDR are finished.
- <span id="page-14-1"></span>2. Set MMDC register fields according to [Table 3](#page-14-1).

#### **Table 3. Auto Initiated Hardware ZQ Calibration Configurations**

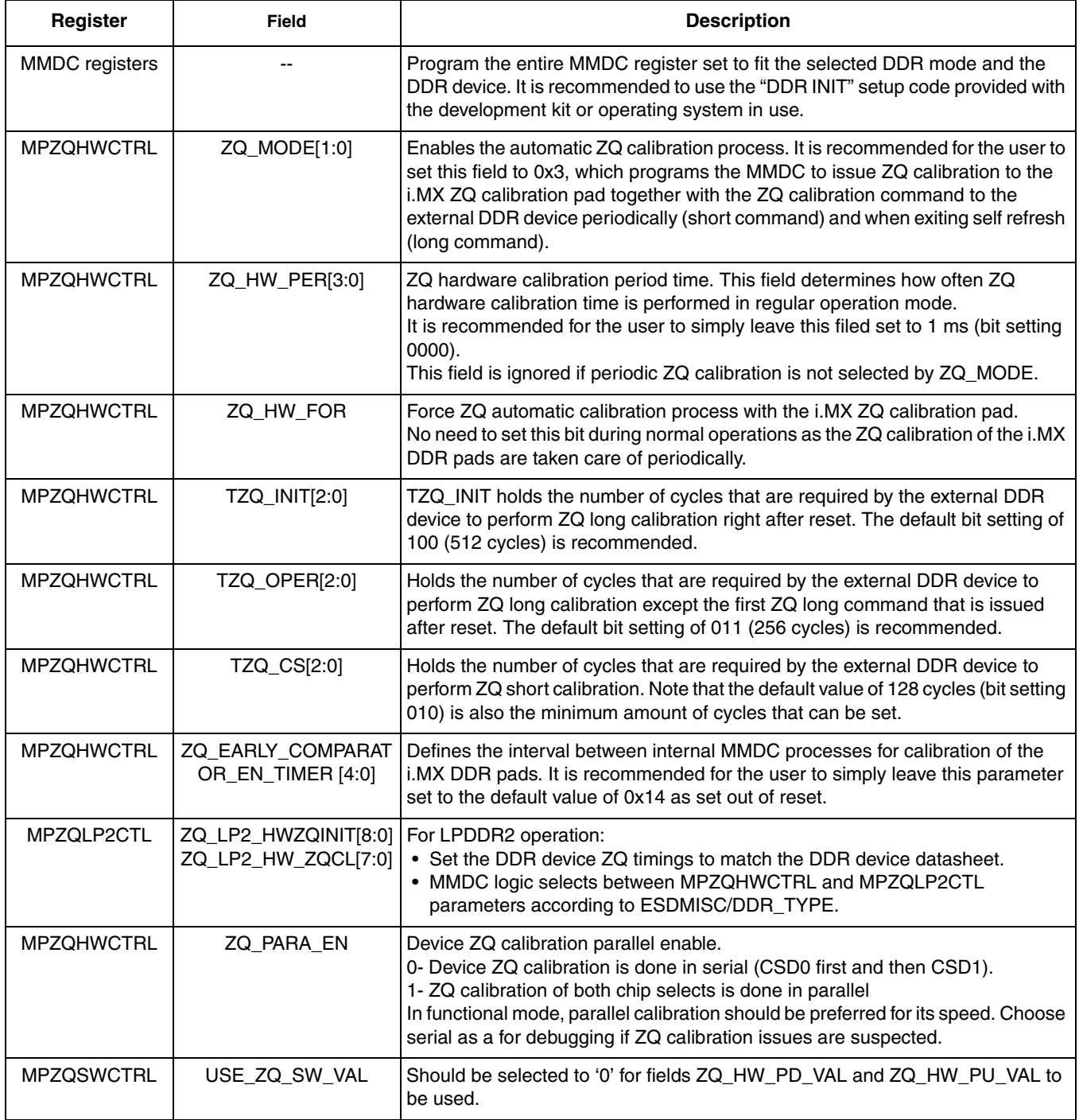

**i.MX 6 Series DDR Calibration, Rev. 2** 3. ZQ resistors will be auto calibrated according to the operation mode selected by ZQ\_MODE[1:0].

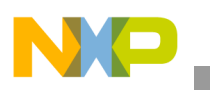

**Write Leveling**

## **10.4 Local MMDC PHY Hardware ZQ Calibration Sequence**

When forced or auto initiated hardware calibration of the local PHY happens, the hardware driven sequence done on ZQPAD pin by the MMDC logic is described in the "ZQ automatic (hardware) calibration process" section of the MMDC chapter in the reference manual of any of the i.MX 6 Series products, and completed by setting an internal FRC\_MSR bit for the new calculated ZQ\_HW\_PU\_RES and ZQ\_HW\_PD\_RES start being used by all the DDR pads.

[Figure 5](#page-15-1) is a functional diagram of the ZQ calibration hardware, with internal signal connectivity as described in the reference manual.

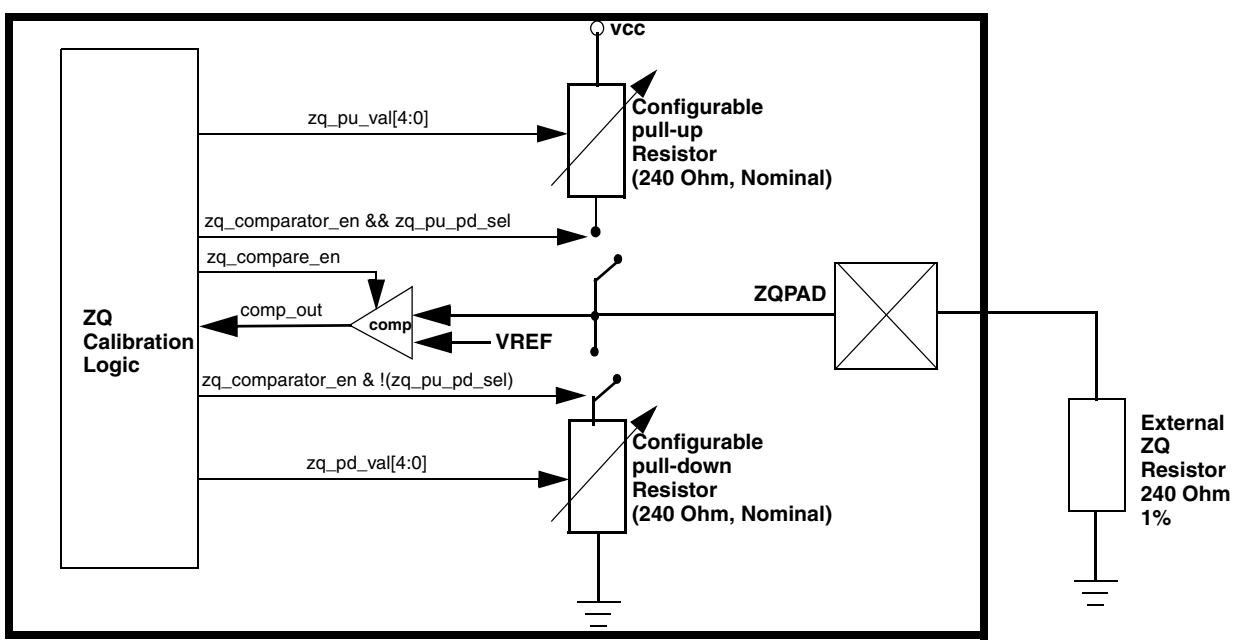

**Figure 5. i.MX 6 Series DDR PHY ZQ Calibration Hardware: Functional Diagram**

## <span id="page-15-1"></span>**10.5 DDR Device ZQ Calibration Sequence**

Upon forced or auto initiated hardware calibration of the DDR device, the following sequence is done by the MMDC logic (all steps are hardware driven, no user activity is required):

- 1. Send a precharge-all command to the DDR device.
- 2. Wait for tRP period.
- 3. Send a ZQ calibration command to the DDR device. CSD0/CSD1 are set according to selected DDR target. A10 is '0' for long ZQ calibration, or '0' for short ZQ calibration.
- 4. Keep the DDR port idle for the time period indicated by ZQ\_HW\_ZQC/ZQ\_LP2\_HW\_ZQCL/ZQ\_LP2\_HW\_ZQCS (according to DDR\_TYPE).

# <span id="page-15-0"></span>**11 Write Leveling**

Write leveling is associated with the DDR "fly-by" board topology. "Fly-by" has its advantages of layout simplicity and minimal stubs. In the fly-by topology layout, the address, command, and clock signals are

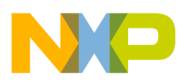

"daisy chain" routed from one DDR3 device to the next, where DQS and data (DQ) bus signals are routed "point-to-point" from the MMDC to the DDR3 device.

The "fly-by", however, implies a skew between CK and DQS, a skew that is not the same for the different DQSx signals, depending on the board placement of the DDR device which is connected to the specific DQSx.

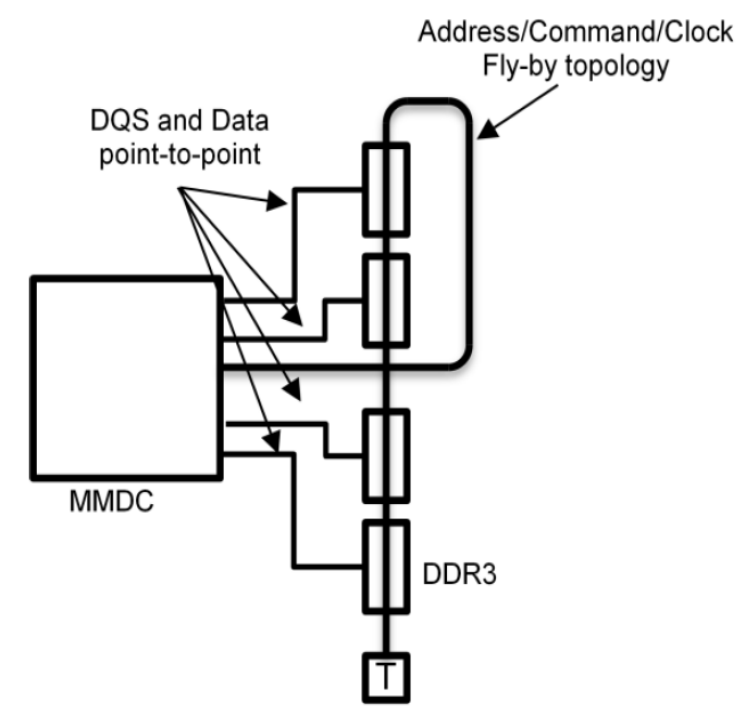

**Figure 6. Fly-By Topology**

#### **NOTE**

Although not required, T-Topologies may also benefit from performing Write Leveling as there are package delays on both the processor and DDR devices that can be de-skewed by performing Write Leveling. Therefore, Freescale recommends determining Write Leveling calibration parameters for all boards, regardless of topology used.

The purpose of write leveling is to give each set of {DQSx, DMx, DQx} its own delay, to de-skew the clock to DQS timing relationship at the DDR3 device. A proper 'fly-by' design is based on clock, address and command trace length which is equal, or greater, than any of the data bytes trace lengths.

The MMDC write leveling is based on this, as its delay value compensates for early data signals, while late data signals cannot be compensated.

Write leveling calibration is a process that involves both the MMDC and the DDR device. The write leveling process has its own DDR signal setup which is different than DDR functional mode.

During the write leveling:

• DQSx is constantly driven by i.MX 6 Series.

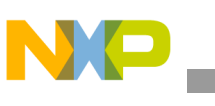

**Write Leveling**

DO<sub>x</sub> is constantly driven by the DDR device.

The write leveling sequence is described in [Figure 7](#page-17-0). i.MX 6 Series repeatedly sends single strobes on DQSx. DDR continuously samples CK on DQSx rising edge and feeds back the result to DQx LSB bit. When CK and DOSx are unaligned, the returned value is '0.' i.MX 6 Series then adds delay to DOSx, until '1' is returned on DQx LSB bit. The measured delay is then applied to the entire {DQSx, DMx, DQx} group.

Each DQS has its own delay. In DDR3, the configurable value for each DQS can be different. Write leveling calibration sequences of the different DQSx are done in parallel.

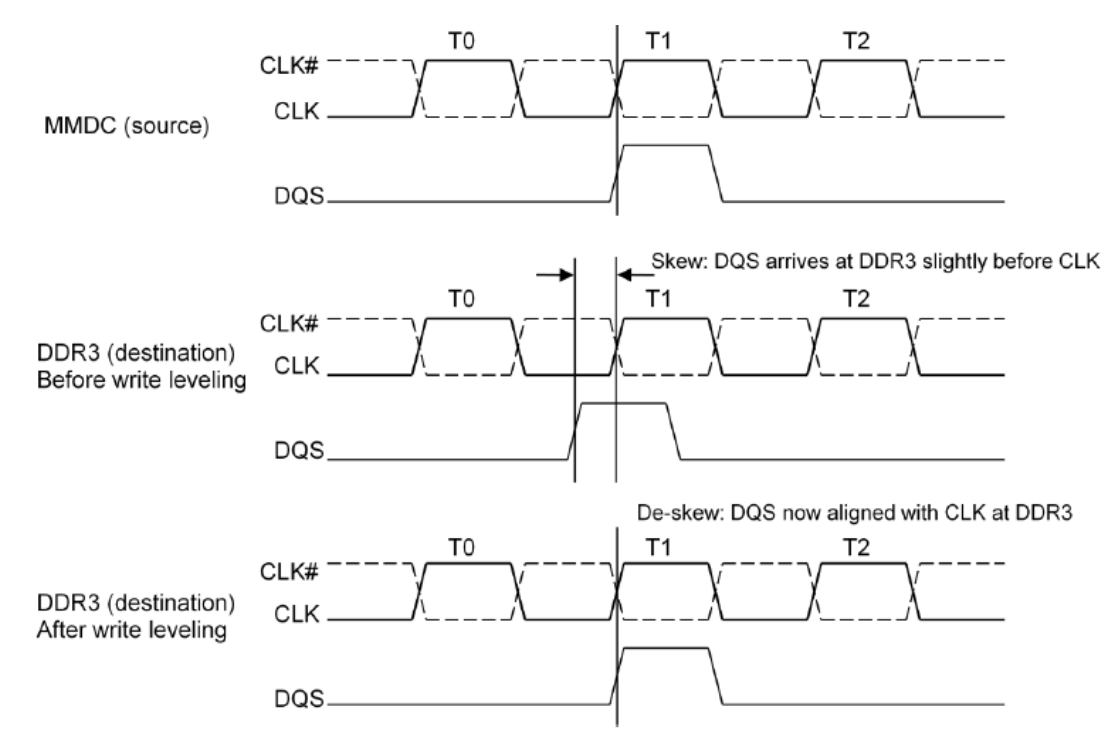

**Figure 7. Timing Diagram: Before and After Write Leveling**

<span id="page-17-0"></span>The i.MX 6 Series supports up to 2.875 cycles of physical delay. Delay value is combined from the write leveling delay fields: (WL\_DL\_ABS\_OFFSET/256  $*$  cycle) + (WL\_HC\_DEL  $*$  half cycle) + (WL\_CYC\_DEL \* cycle). The term cycle refers to the clock period of the mmdc\_ch0\_axi\_clk\_root, commonly referred to as the DDR frequency.

It should be noted, however, that the write leveling calibration, as defined for the i.MX 6 Series and the DDR device is limited to detecting and aligning CK to DQSx skews of up to 1 cycle. Larger skews will cause DQSx to overlap and detect the next CK cycle, returning fault alignment feedback. It is highly recommended to design the DDR board such that the CK to DQSx skew is smaller than 1 cycle. If, however, a larger skew is required, user can program the number of integer cycle delays to the WL\_CYC\_DELx in MPWLDECTRLx register, and the write leveling calibration will be modified accordingly.

It should be noted that write leveling delay might also imply an increase of the overall cycle time of the DDR write access. This increase is achieved by changing WALAT parameter from its default 0 to 1 (or more, in extreme cases). To be on the safer side, WALAT is always increased during the write leveling

**i.MX 6 Series DDR Calibration, Rev. 2**

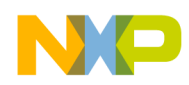

calibration process (see [Section 11.2, "Hardware Write Leveling Calibration Sequence](#page-19-0)"). If resulted write leveling delays are small (less than 10% of a clock period), WALAT can be written back to 0, for the DDR normal operation. If, on the other hand, write leveling delays are significant (greater than 10% of a clock cycle per JEDEC standards), increased WALAT should be kept as part of the new DDR setup that include the newly calculated write leveling delays. Increased WALAT implies a small degradation in DDR port performance.

#### **NOTE**

The WALAT value set in register MDMISC has no effect on the value determined by the write leveling calibration sequence since WALAT only applies full clock cycles and the write level calibration sequence can only align the strobe sequence to a fraction of a clock cycle (< one full cycle).

Write leveling calibration is done using devices connected to CSD0 or to CDS1. Selecting between the two is done by proper setting of MDMISC[CALIB\_PER\_CS] and MDSCR[CMD\_CS] bits. Applying calibration results to a board populated with DDR devices on both CSD0 and CSD1, is conditioned by keeping board layout rules, as described in [Section 5, "Calibration and Chip Selects.](#page-5-0)"

i.MX 6 Series write leveling calibration senses the LSB of each DQx byte for the write leveling feedback. That means, bits 0, 8, 16, and 24 (as well as 32, 40, 48, and 56, when 64-bits DDR3) of the DQ bus are being used. These bits are known as the prime data bits of a byte lane. This fact should be considered during board design. Regularly, board design is allowed to swap bit connections within the DDR byte, wherever it helps DDR route optimization. Swapping prime data bits, as above, will disable operation of the write leveling calibration. Swapping the prime data bits should be avoided, unless using a DDR device that reflects write leveling feedback to all bits of the DQx byte.

### <span id="page-18-0"></span>**11.1 Calibrating Write Leveling with a Preset Delay Value**

The write leveling delay parameters can be set without running the calibration sequence, by programming a preset value of absolute delay.

The source of the preset value can be a write leveling calibration sequence done in the past. Alternately, the delay values can be a manual estimation of data delays based on DDR board route lengths.

The following empirical rule, based on simulations and board experience, can be used:

Each ([SDCLK\_LENGTH] -[DQS\_LENGTH])/6, measured in inches, implies 1 ns of delay.

The time delay received by this rule should be converted to ddr\_cycle/256 units, converted to hexadecimal, and applied to a delay register.

Calibrating with a preset value is done by the following:

- Write the write leveling preset value to MMDC0 MPWLDECTRL0, MMDC0\_MPWLDECTRL1, MMDC1\_MPWLDECTRL0, and MMDC1\_MPWLDECTRL1 registers.
- Set MMDC0\_MPMUR[FRC\_MSR], and MMDC1\_MPMUR[FRC\_MSR] bits.

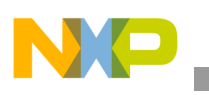

**Write Leveling**

### <span id="page-19-0"></span>**11.2 Hardware Write Leveling Calibration Sequence**

The Hardware Write Leveling Calibration Sequence can be executed during prototype development, on the factory floor as part of a Factory Acceptance Test (FAT), or during a system boot sequence. To perform this sequence, the following steps should be executed by user code:

- 1. Store the contents originally programming in the DDR3 MR1 register. This register will be overwritten in step 3 to enter write leveling mode (DDR3 device does not allow read of the mode registers, so MR1 content cannot be retrieved by read). Refer to the DDR3 device datasheet for details on the MR1 register.
- 2. Disable Auto initiated ZQ calibration and DDR auto refresh, so these processes would not interfere with the write leveling calibration.
- 3. Increase WALAT and RALAT parameters to maximum.
- 4. Configure the external DDR device to enter write leveling mode through MRS command.
- 5. Activate the DQS output enable by setting MDSCR[WL\_EN]. Note that current and previous steps can be performed simultaneously as both steps involve writing to the same MDSCR register.

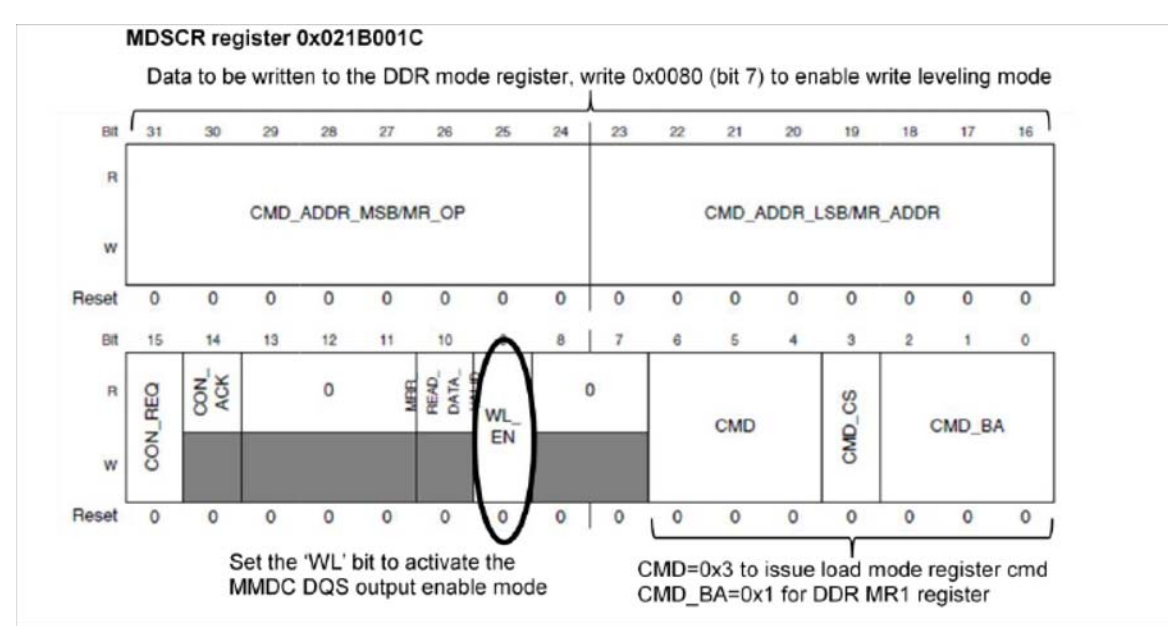

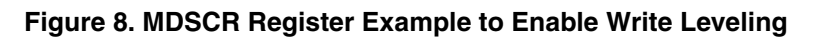

- 6. Activate automatic calibration by setting MMDC0\_MPWLGCR[HW\_WL\_EN]
- 7. Poll the MMDC0\_MPWLGCR[HW\_WL\_EN] until cleared.
- 8. Read write leveling error bits, MMDC0/1\_MPWLGCR[11:8], to verify write leveling calibration sequence terminated properly.
- 9. Configure the external DDR device to leave write leveling mode through MRS command (write to DDR3 mode register MR1, clear bit 7, through the MDSCR).
- 10. Clear MMDC0\_MDSCR[WL\_EN]. As described above, the current and previous steps can be performed simultaneously as both steps involve writing to the MDSCR register.

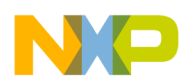

- 11. Configure MMDC to functional mode DDR parameters: RALAT, WALAT, auto ZQ calibration and auto refresh.
- 12. Once this process is done, the MMDC0/1\_MPWLDECTRL0 and MMDC0/1\_MPWLDECTRL1 registers are updated with the proper write leveling delays. These values can be kept and reused in future, as described in [Section 11.1, "Calibrating Write Leveling with a Preset Delay Value.](#page-18-0)"

After MMDC0 MPWLGCR[HW\_WL\_EN] bit is activated (step 6), the steps executed automatically by the MMDC are described in the "Hardware write leveling calibration" section of the MMDC chapter in the reference manual of any of the i.MX 6 Series products.

### **11.3 Write Leveling Software Calibration Sequence**

The Write Leveling software calibration is accomplished by user code as described in the "Software Write Leveling calibration" section of the MMDC chapter in the reference manual of any of the i.MX 6 series products. The software sequence can be performed during the prototype testing phase of the board, and can provide more accurate values than the hardware method, but it takes considerably longer to perform a software sequence. Using the software method as part of FAT testing would add extra time to the final manufacturing test, and using the software method at boot is not recommended. (The note in the Reference Manual refers to using software calibration during boot only.)

# <span id="page-20-0"></span>**12 DQS Gating**

The read DQS gating calibration is not mandatory by DDR3 JEDEC standard, but it is a required mechanism to determine the valid time period with which to begin sampling the incoming "read" DQS signal. The intent is to avoid inadvertently sampling an invalid DQS state, such as misinterpreting the initial High-Z to logic low transition as a valid read DQS edge.

DQS gating is thus an over-time masking operation of the input DQS driven by the DDR device. DQS gating assertion is done according to the DQS gating delay, as configured to the MMDC registers. DQS gating negation has a fixed timing after the negedge of last DQS strobe (if there is no back to back access).

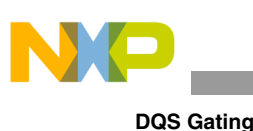

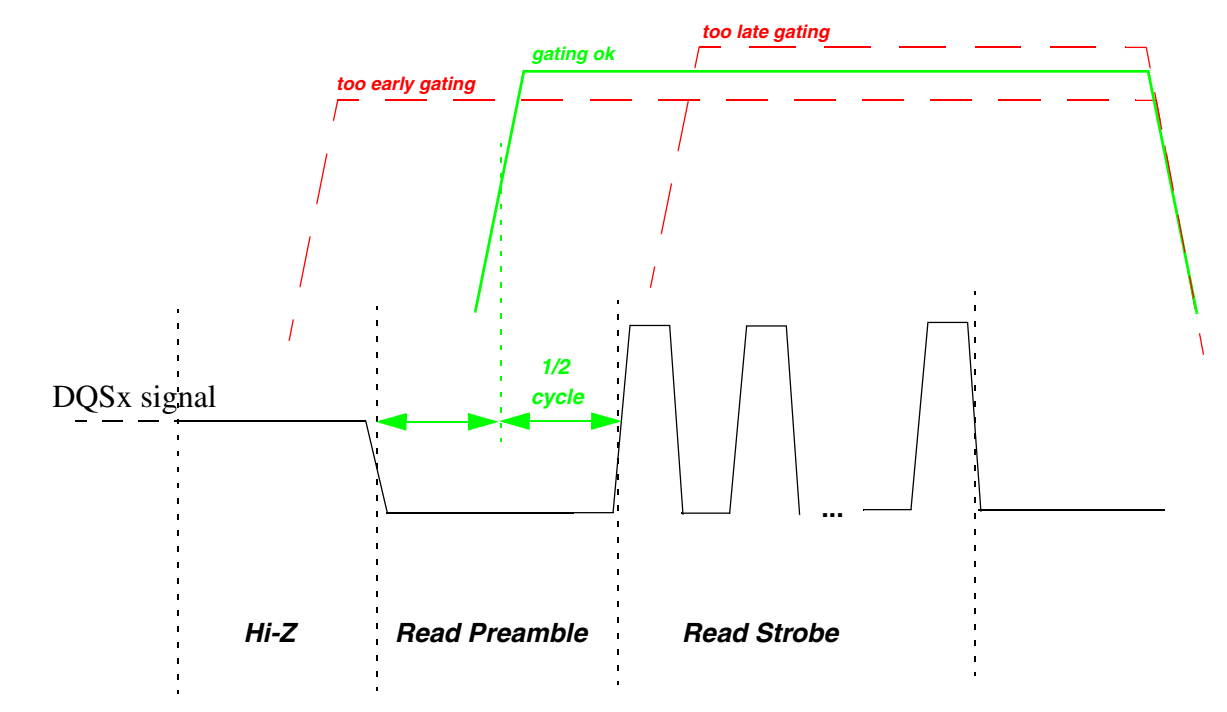

**Figure 9. DQS Read Gating Calibration: Timing Diagram**

<span id="page-21-0"></span>As shown in [Figure 9](#page-21-0), a properly set DQS gate is starting a half of a DDR cycle before first DQS sampling edge. Too early DQS gating assertion causes MMDC to sense the DQS signal when floating, and possibly sense false DQS signal assertions. Too late DQS gating assertion masks a valid DQS strobes from being sensed by the MMDC.

DQS gating calibration is the process of giving the DQS gate the proper delay. DQS latency is changing according to the DDR device and board design, so DQS gate delay should be measured for each DQSx signal separately.

The hardware DQS gating calibration sequence is originally based on finding the too-early and too-late gate boundaries, placing these boundary value at the status registers (MMDC0/1\_MPDGHWSTx) then calculating the arithmetic average of the boundaries and placing it as delay value at the control registers (MMDC0/1\_MPDGCTRLx).

It should be noted that for previous i.MX products the above sequence and the resulted delay value at control register were found as a proper DQS gating delay result. For i.MX 6 Series, however, the too-early boundary detection was occasionally found to return wrong values (of 0 or 1 delay unit) using the hardware calibration method. In these cases, the average value automatically placed in MMDC0/1\_MPDGCTRLx is thus also wrong. If using the hardware DQS Gating calibration sequence, it is the user's responsibility then to take the too-late boundary value, subtract a 3/4 cycle delay value, and write it to MMDC0/1\_MPDGCTRLx.

During read DQS calibration, the MMDC samples only the DQS signal. Its complementary DQS B signal is not part of the process. Assumption is the signal pair is well balanced, thus sharing the same timing and require the same gate masking.

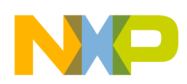

Each of the eight DQS signals has a it own gating delay and gating calibration. The DQS gating calibration sequence, however, can be done for all DQSx signals in parallel.

The DQS gating includes a delay of up to seven cycles. Delay value is combined from the DQS gating delay fields: (DG\_DL\_ABS\_OFFSET/256 \* cycle) + (DG\_HC\_DEL \* half cycle). The term cycle refers to the clock period of the mmdc\_ch0\_axi\_clk\_root, commonly referred to as the DDR frequency.

It should be noted that in order to mask out fault incoming DQS strobes, there is an alternative to DQS gating, by simply applying pull-downs to DQS signals. Pull-downs, however, have their disadvantages, which are excessive power consumption and interference with ODT resistors. DQS gating is free from these, and hence considered as a better choice.

### **12.1 Calibrating DQS Gating with a Preset Delay Value**

DQS gating timing parameters can be set without running the calibration sequence, by programming a preset value of absolute delay.

Preset value source can be a DQS gating calibration sequence done in the past, or any other value estimated by user to optimize DQS gating location.

Calibrating with a preset value is done by the following:

- 1. Write the DQS gating preset value to MMDC0/1\_MPDGCTRL0, MMDC0/1\_MPDGCTRL1 registers.
- 2. Set MMDC0/1\_MPMUR[FRC\_MSR] bits.

#### **12.2 Hardware DQS Gating Calibration Sequence**

DQS gating calibration can be done using devices connected to CSD0 or to CDS1. Selecting between the two is done by proper setting of MDMISC[CALIB\_PER\_CS] and MDSCR[CMD\_CS] bits. Applying calibration results to a board populated with DDR devices on both CSD0 and CSD1, is conditioned by keeping board layout rules, as described in [Section 5, "Calibration and Chip Selects.](#page-5-0)"

To perform a hardware DQS calibration sequence, the following steps should be executed:

- 1. Precharge all active banks (Can be done through MDSCR) as required by the standard.
- 2. Enter the DDR device into the MPR mode through MRS commands.
- 3. Configure the MMDC to work with MPR mode by asserting MPPDCMPR2[MPR\_CMP].
- 4. Make sure that the initial value that is configured in the read delay line absolute offset of each byte (i.e. MPRDDLCTL[RD\_DL\_ABS\_OFFSET#]) will place the read DQS somewhere inside the read DQ window.
- 5. Start the calibration process by asserting MPDGCTRL0[HW\_DG\_EN].

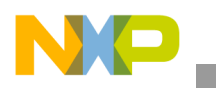

## **12.3 MMDC Registers Setup for DQS Gating Calibration Sequence**

### **12.3.1 Register Setup Prior to DQS Gating Calibration Sequence**

<span id="page-23-0"></span>Set MMDC register fields according to [Table 4](#page-23-0):

#### **Table 4. Hardware DQS Gating Calibration Configurations**

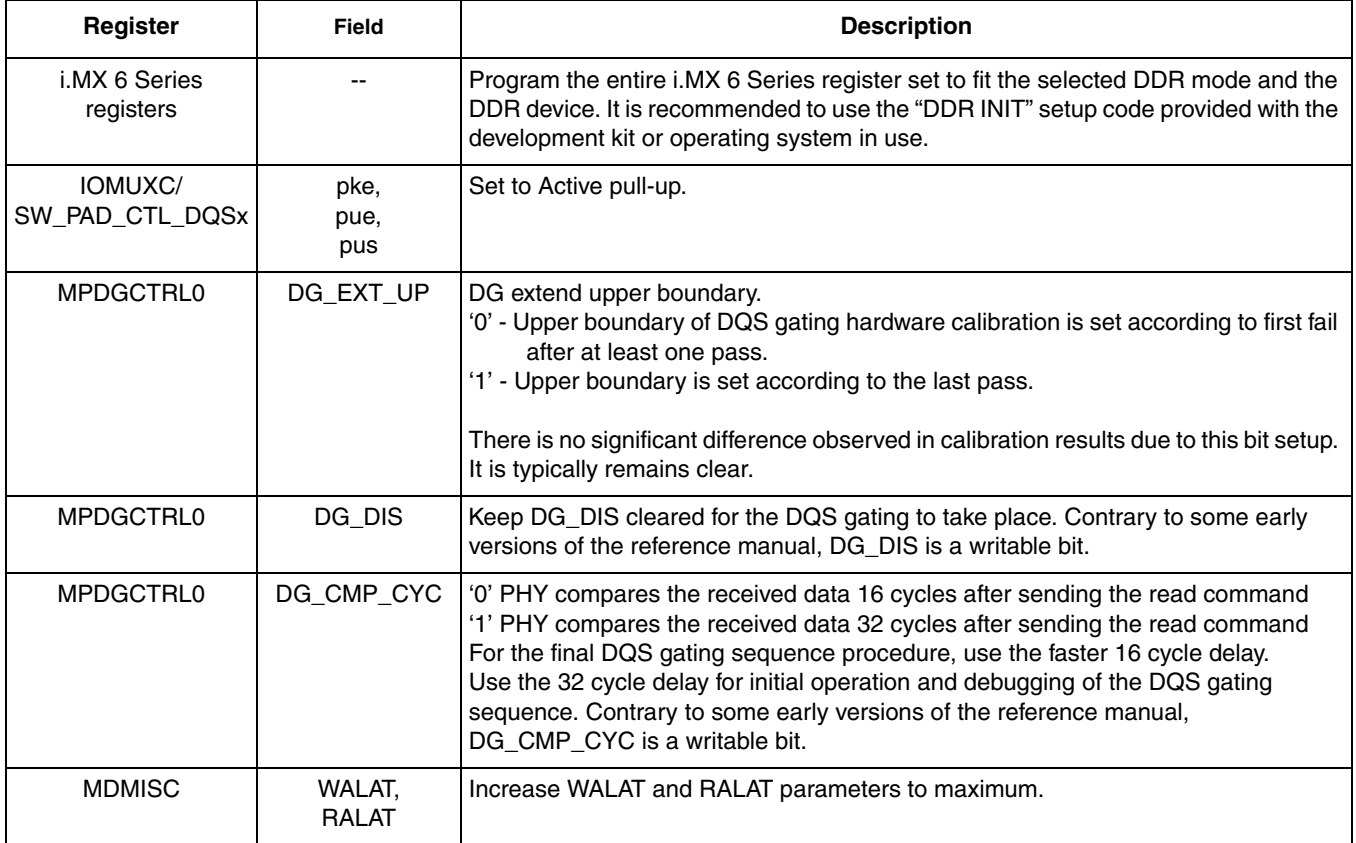

#### **12.3.2 Calibration Sequence Setup with Predefined Data Content**

When the predefined mode is used, (MPPDCMPR2[MPR\_CMP]) is cleared, then the following steps should be executed:

- 1. Issue two resets to the read data FIFO through the MPDGCTRL0 register by writing to the RST\_RD\_FIFO bit (MPDGCTRL0[RST\_RD\_FIFO]=1) polling this bit to clear for completion of reset, and then repeat this sequence one more time. This sequence must be performed twice in order to properly reset the read data FIFO.
- 2. Precharge all active banks (Can be done through MMDC0/1\_MDSCR) as required by the standard.
	- To issue a Precharge-All to CS0, write 0x04000050 to MDSCR.
	- To issue a Precharge-All to CS1, write 0x04000058 to MDSCR.
- 3. Configure the predefined value (specified above as 0x00FFFF00), which reflects the value that will be written and compared through the read calibration, to MPPDCMPR1[PDV1, PDV2].

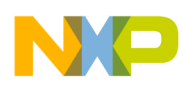

- 4. Issue a write access to the external DDR device by setting the bit SW\_DUMMY\_WR (bit 0) in the MPSWDAR0. This will cause the MMDC to generate a write access with the data programmed in the MPPDCMPR1 register towards the chip select that is defined in MDMISC[CALIB\_PER\_CS].
- 5. Poll the SW\_DUMMY\_WR bit until it clears to indicate completion of the write access.
- 6. Make sure that the initial value that is configured in the read delay line absolute offset of each byte (MPRDDLCTL[RD\_DL\_ABS\_OFFSET#]) will place the read DQS somewhere inside the read DQ window. Note that the default value of 0x40 should be sufficient so no action is necessary by the user, unless the user has changed these values prior to the calibration process.
- 7. Start the calibration process by asserting MPDGCTRL0[HW\_DG\_EN]. The MMDC will then perform the hardware sequence as described in the "Hardware DQS calibration with predefined value" section of the MMDC chapter in the reference manual of any of the i.MX 6 Series products.
- 8. Poll the MPDGCTRL0[HW\_DG\_EN] until it is cleared to indicate the completion of the hardware calibration. Also, check MMDC0/1\_MPDGCTRL0[HW\_DG\_ERR] in both PHYs to see if any errors occurred during calibration.
- 9. For each of the DQSx:
	- Read the HW\_DG\_UPx value from the MMDC0/1\_MPDGHWSTx, subtract the value of 0xc0 (3/4 cycle).
	- Write 7 LSBs of the result to MMDC0/1\_MPDGCTRLx[DG\_DL\_ABS\_OFFSETx]
	- Write 4 MSBs of the result to MMDC0/1 MPDGCTRLx[DG HC DELx]
- 10. Result DQS gating delay values are now valid on the MMDC0/1\_MPDGCTRL0 and MPDGCTRL1 registers. Their contents can be read and saved for future delay setup.
- 11. Configure DDR setup to functional mode. This includes MDMISC[RALAT, WALAT] and disabling DQS pull-ups.

### **12.4 DQS Gating Software Calibration Sequence**

DQS gating software calibration is accomplished by user code as described in the "Software read DQS gating calibration" section of the MMDC chapter in the reference manual of any of the i.MX 6 Series products. The software sequence can be performed during the prototype testing phase of the board, and can provide more accurate values than the hardware method, but it takes considerably longer to perform a software sequence. Because the software method can be more accurate than the hardware method, it may only be necessary to subtract a 1/2-cycle delay from the maximum determined value. Using the software method as part of FAT testing would add extra time to the final manufacturing test, and using the software method at boot is not recommended. (The note in the Reference Manual refers to using software calibration during boot only.)

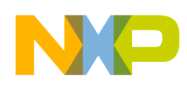

**Read DQS Delay Calibration**

## <span id="page-25-0"></span>**13 Read DQS Delay Calibration**

The read delay-line calibration is used to adjust the read-DQS within the read-data byte. When read-data is output from the DDR device, the associated read-DQS rising and falling edges are edge aligned with the data, as shown in [Figure 10.](#page-25-2)

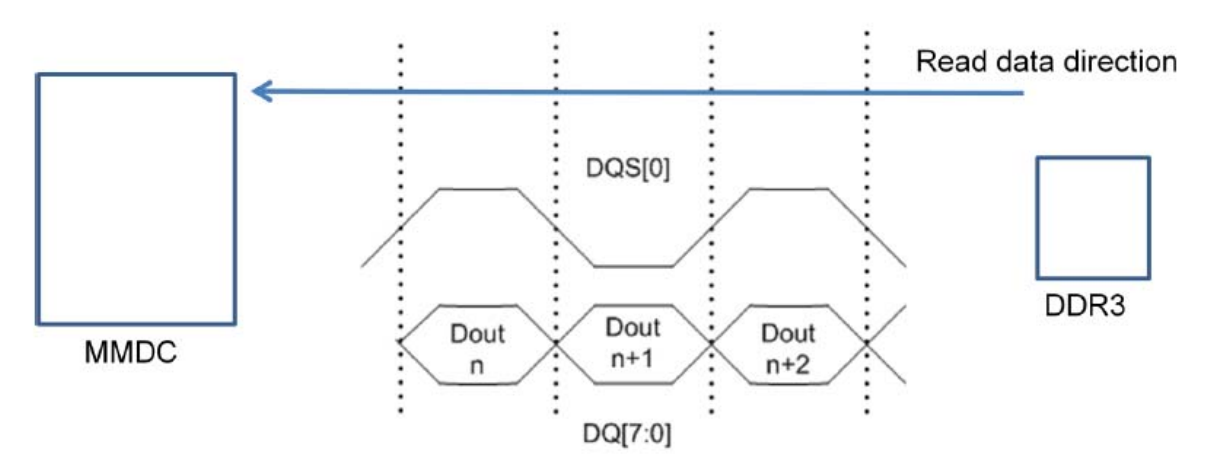

**Figure 10. Data Read Illustration Showing Edge Aligned DQS with Data**

<span id="page-25-2"></span>When the read-DQS and read-data reach the MMDC, the MMDC in turn delays the sampling of DQS by ¼ cycle to center align the DQS edge with the incoming read data. However, due to possible skew between the incoming DQS and data, it is necessary to further adjust the delay units used for sampling of the incoming DQS. Delay can be changed from the default ¼ cycle to any value in the range of 0 through 1/2 cycle. This process is known as the read calibration. [Figure 11](#page-25-1) illustrates this concept.

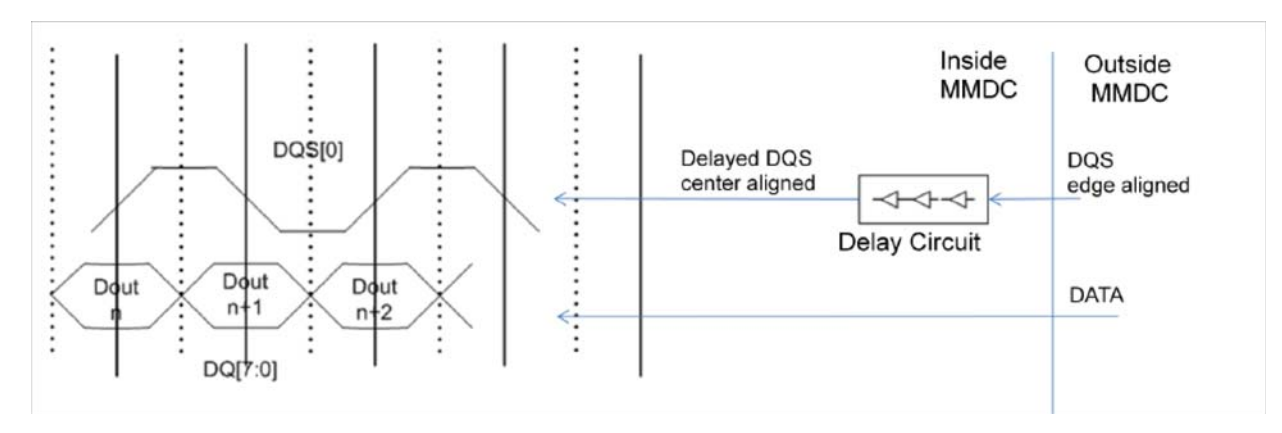

**Figure 11. Illustration of DQS Being Delayed to Center Align it with Incoming Read Data**

<span id="page-25-1"></span>The calibration sequence is done by performing a repeating DDR pattern with changing delay from zero up to the maximal 1/2 cycle delay. High and low failure points are registered as the delay "window edges." The optimal offset is set to the middle value between the edges.

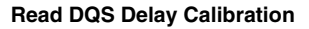

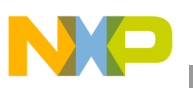

There are a total of eight (8) or four (4) read delay circuits, one per DQS signal, according to the number of data bytes in operating mode. Upon completion of the read calibration, MMDC0/1\_MPRDDLCTLx registers hold the absolute read delay for each DQS.

#### **NOTE**

When calibrating the read delay line, the starting configuration value must be a valid middle value (so data can be written and read in this case) though it might not be the optimal value. The delay line calibration should be done after DQS gating and write level (for a 'fly-by' DDR3 board topology) calibrations.

### **13.1 Calibrating Read DQS with a Preset Delay Value**

The read DQS delay parameters can be set without running the calibration sequence, by programming a preset value of absolute delay value.

The source of the preset value can be a read DQS calibration done in the past, or any other value estimated by user to optimize read DQS signal location.

Calibrating with a preset value is done by the following:

- 1. Write the read DQS preset value to MMDC0/1\_MPRDDLCTL registers
- 2. Set MMDC0/1\_MPMUR[FRC\_MSR] bit

#### **13.2 Read DQS Delay Line Calibration Sequence**

Read DQS delay calibration can be done using devices connected to CSD0 or to CDS1. Selecting between the two is done by proper setting of MDMISC[CALIB\_PER\_CS] and MDSCR[CMD\_CS] bits. Applying calibration results to a board populated with DDR devices on both CSD0 and CSD1, is conditioned by keeping board layout rules, as described in [Section 5, "Calibration and Chip Selects.](#page-5-0)"

To perform a read DQS calibration sequence, the following steps should be executed:

- 1. Precharge all active banks (Can be done through MDSCR) as required by the standard.
- 2. Enter the DDR device into the MPR/DQ mode through MRS/MRW commands.
- 3. Configure the MMDC to work with MPR/DQ mode by asserting MPPDCMPR2[MPR\_CMP].
- 4. Make sure that the initial value that is configured in the read delay line absolute offset of each byte (i.e. MPRDDLCTL[RD\_DL\_ABS\_OFFSET#]) will place the read DQS somewhere inside the read DQ window.
- 5. Start the calibration process by asserting MPRDDLHWCTL[HW\_RD\_DL\_EN].

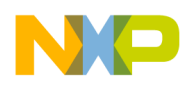

**Read DQS Delay Calibration**

#### **13.2.1 Calibration Sequence Setup with Predefined Data Content**

When the predefined mode is used, (MPPDCMPR2[MPR\_CMP]) is cleared, then the following steps should be executed:

- 1. Increase MDMISC[WALAT, RALAT] to maximum.
- 2. Configure SW\_PAD\_CTL\_DRAM\_SDQSx registers to active pull-ups on DQS signals.
- 3. Issue two resets to the read data FIFO through the MPDGCTRL0 register by writing to the RST\_RD\_FIFO bit (MPDGCTRL0[RST\_RD\_FIFO]=1) polling this bit to clear for completion of reset, and then repeat this sequence one more time. This sequence must be performed twice in order to properly reset the read data FIFO.
- 4. Precharge all active banks (through MDSCR) as required by the standard:
	- To issue a Precharge-All to CS0, write 0x04000050 to MDSCR.
	- To issue a Precharge-All to CS1, write 0x04000058 to MDSCR.
- 5. Configure the predefined value (specified above as 0x00FFFF00), which reflects the value that will be written and compared through the read calibration, to MPPDCMPR1[PDV1, PDV2]
- 6. Issue a write access to the external DDR device by setting the bit SW\_DUMMY\_WR (bit 0) in the MPSWDAR0. This will cause the MMDC to generate a write access with the data programmed in the MPPDCMPR1 register towards the chip select that is defined in MDMISC[CALIB\_PER\_CS].
- 7. Poll the SW\_DUMMY\_WR bit until it clears to indicate completion of the write access.
- 8. Make sure that the initial value that is configured in the read delay line absolute offset of each byte (MPRDDLCTL[RD\_DL\_ABS\_OFFSET#]) will place the read DQS somewhere inside the read DO window. Note that the default value of 0x40 should be sufficient, so no action is necessary by the user, unless the user has changed these values prior to the calibration process.
- 9. Start the calibration process by asserting MMDC0/1\_MPRDDLHWCTL[HW\_RD\_DL\_EN]. The MMDC will then perform the hardware sequence as described in the "Hardware (automatic) calibration with predefined value" section of the MMDC chapter in the reference manual of any of the i.MX 6 Series products.
- 10. Poll MMDC0/1\_MPRDDLHWCTL[HW\_RD\_DL\_EN] until this bit clears to indicate completion. Also, check MMDC0\_MPRDDLHWCTL[HW\_RD\_DL\_ERR3, HW\_RD\_DL\_ERR2, HW\_RD\_ DL\_ERR1, and HW\_RD\_ DL\_ERR0] in both PHYs to see if any errors occurred during calibration.
- 11. After hardware calibration, result DQS read delay values are valid in the MMDC0/1 MPRDDLCTL registers. The contents can be read and saved for future delay setup. For debug purpose, the Read DQS window high and low edges are also valid in the MMDC0/1\_MPRDDLHWSTx registers.
- 12. Configure DDR setup to functional mode. This includes MDMISC[RALAT, WALAT] and disables DQS pull-ups.

#### **13.2.2 DQS Read Calibration Software Sequence**

Read DQS software calibration is accomplished by user code as described in the "Software read calibration" section of the MMDC chapter in the reference manual of any of the i.MX 6 Series products.

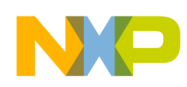

The software sequence can be performed during the prototype testing phase of the board, and can provide more accurate values than the hardware method, but it takes considerably longer to perform a software sequence. Using the software method as part of FAT testing would add extra time to the final manufacturing test, and using the software method at boot is not recommended. (The note in the Reference Manual refers to using software calibration during boot only.)

## <span id="page-28-0"></span>**14 Write DQS Delay Calibration**

Calibrating the write DQS delay line is used to adjust the write-DQS within the write-data byte. When write-data is output from the MMDC, the associated write-DQS rising and falling edges are center-aligned with the write-data. However, due to possible skew between the output DQS and data, it is necessary to further adjust the delay units used for delaying the sampling of the output DQS. Delay can be changed from the default ¼ cycle to any value in the range of 0 through 1/2 cycle. This process is known as the read calibration. [Figure 12](#page-28-1) illustrates this concept.

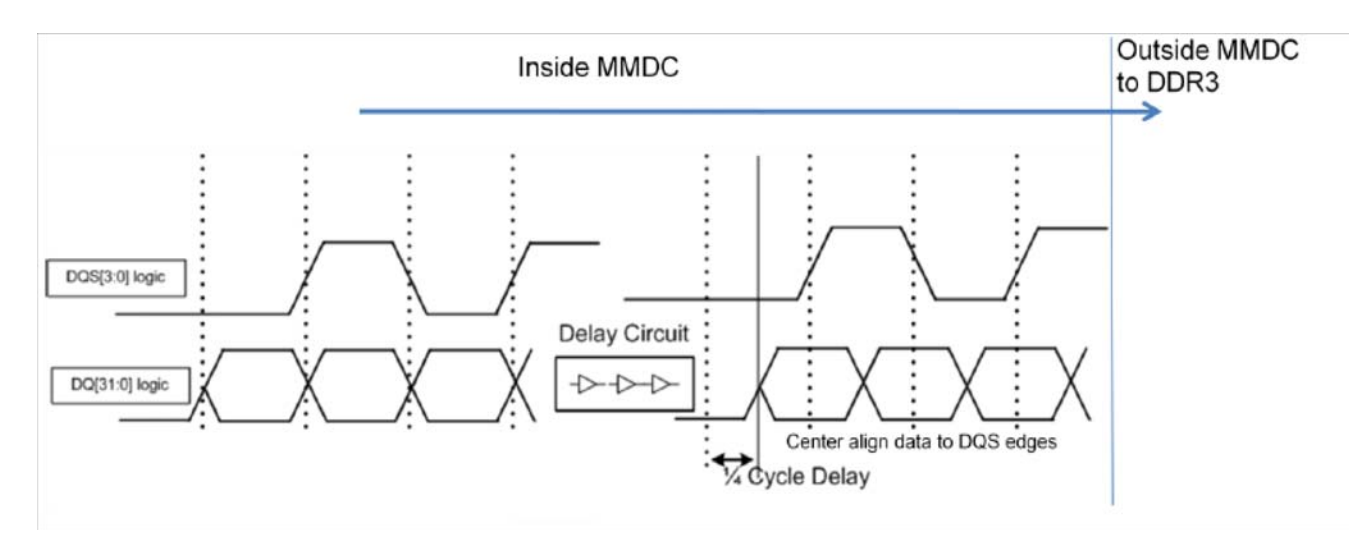

**Figure 12. Illustration of Data Being Delayed to Center Align it with DQS** 

<span id="page-28-1"></span>The calibration sequence is done by performing a repeating DDR pattern with changing delay from zero up to the maximal 1/2 cycle delay. High and low failure points are registered as the delay "window edges." The optimal offset is set to the middle value between the edges.

There are a total of eight (8) or four (4) read delay circuits, one per DQS signal, according to the number of data bytes in operating mode. Upon completion of the read calibration, the MMDC0/1\_MPWRDLCTLx registers hold the absolute read delay for each DQS.

#### **NOTE**

When calibrating the write delay line, the starting configuration value must be a valid middle value (so data can be written and read in this case) though it might not be the optimal value. The write delay line calibration should be done after write level, DQS gating, and read delay calibrations.

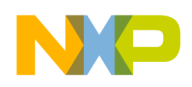

**Write DQS Delay Calibration**

### **14.1 Calibrating Write DQS with a Preset Delay Value**

The write DQS delay parameters can be set without running the calibration sequence, by programming a preset value of absolute delay.

The source of the preset value can be a write DQS calibration done in the past, or any other value estimated by user to optimize write DQS signal location.

Calibrating with a preset value is done by the following:

- 1. Write the write DQS preset value to MPWRDLCTL register.
- 2. Set MPMUR[FRC\_MSR] bit.

### **14.2 Hardware Write DQS Delay Line Calibration Sequence**

Write DQS delay calibration can be done using devices connected to CSD0 or to CDS1. Selecting between the two is done by proper setting of MDMISC[CALIB PER CS] and MDSCR[CMD CS] bits. Applying calibration results to a board populated with DDR devices on both CSD0 and CSD1, is conditioned by keeping board layout rules, as described in [Section 5, "Calibration and Chip Selects.](#page-5-0)"

To perform a write DQS calibration sequence, the following steps should be executed:

- 1. Make sure that the initial value that is configured in the write delay line absolute offset of each byte (i.e. MPWRDLCTL[WR\_DL\_ABS\_OFFSET#]) will place the write DQS somewhere inside the write DQ window.
- 2. Configure the pre-defined value, which reflects the value that will be written and compared through the write calibration, to MPPDCMPR1[PDV1,PDV2].
- 3. Start the calibration process by asserting MPWRDLHWCTL0[HW\_WR\_DL\_EN].

#### **14.2.1 Calibration Setup with Predefined Data Content**

When the predefined mode is used, (MPPDCMPR2[MPR\_CMP]) is cleared, then the following steps should be executed:

- 1. Increase MDMISC[WALAT, RALAT] to maximum.
- 2. Configure SW\_PAD\_CTL\_DRAM\_SDQSx registers to active pull-ups on DQS signals.
- 3. Issue two resets to the read data FIFO through the MPDGCTRL0 register by writing to the RST\_RD\_FIFO bit (MPDGCTRL0[RST\_RD\_FIFO]=1) polling this bit to clear for completion of reset, and then repeat this sequence one more time. This sequence must be performed twice in order to properly reset the read data FIFO.
- 4. Precharge all active banks (through MDSCR) as required by the standard:
	- To issue a Precharge-All to CS0, write 0x04000050 to MDSCR.
	- To issue a Precharge-All to CS1, write 0x04000058 to MDSCR.
- 5. Configure the predefined value (specified above as 0x00FFFF00), which reflects the value that will be written and compared through the read calibration, to MPPDCMPR1[PDV1, PDV2]

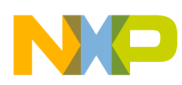

- 6. Issue a write access to the external DDR device by setting the bit SW\_DUMMY\_WR (bit 0) in the MPSWDAR0. This will cause the MMDC to generate a write access with the data programmed in the MPPDCMPR1 register towards the chip select that is defined in MDMISC[CALIB\_PER\_CS].
- 7. Poll the SW\_DUMMY\_WR bit until it clears to indicate completion of the write access.
- 8. Make sure that the initial value that is configured in the write delay line absolute offset of each byte (MPWRDLCTL[WR\_DL\_ABS\_OFFSET#]) will place the write DQS somewhere inside the write DQ window. Note that the default value of 0x40 should be sufficient so no action is necessary by the user, unless the user has changed these values prior to the calibration process.
- 9. Start the calibration process by asserting HW\_WR\_DL\_EN. The MMDC will then perform the hardware sequence as described in the "Hardware (automatic) write calibration" section of the MMDC chapter in the reference manual of any of the i.MX 6 Series products.
- 10. Poll MMDC0/1\_MPWRDLHWCTL[HW\_WR\_DL\_EN] until this bit clears to indicate completion. Also, check MMDC0/1\_MPWRDLHWCTL[HW\_WR\_DL\_ERR3, HW\_WR\_DL\_ERR2, HW\_WR\_DL\_ERR1, HW\_WR\_DL\_ERR0] in both PHYs to see if any errors occurred during calibration.
- 11. Result DQS write delay values are now valid in the MPWRDLCTL register. The contents can be read and saved for future delay setup. In addition, for debug information, the upper and lower boundaries for each byte found during the calibration process can be found in the MMDC0/1\_MPWRDLHWSTx registers.
- 12. Configure DDR setup to functional mode. This includes MDMISC[RALAT, WALAT] and disables DQS pull-ups.

#### **14.2.2 Write DQS Software Delay Line Calibration Sequence**

Write DQS software calibration is accomplished by user code as described in the "Software write calibration" section of the MMDC chapter in the reference manual of any of the i.MX 6 Series products. The software sequence can be performed during the prototype testing phase of the board, and can provide more accurate values than the hardware method, but it takes considerably longer to perform a software sequence. Using the software method as part of FAT testing would add extra time to the final manufacturing test, and using the software method at boot is not recommended. (The note in the Reference Manual refers to using software calibration during boot only.)

## <span id="page-30-0"></span>**15 Read Data Bit Delay Calibration**

Read fine tuning is an additional circuit that enables the option to fine tune the timing of the DQ/DM bits (relative to DQS).

The i.MX 6 Series design is optimized of the setup value of '3' for all the read data bit delay fields, and this is the recommended DDR setup for all i.MX 6 Series boards.

If, however, a trace length and skew issue is detected on a specific board design, it is possible to mitigate this by changing the bit delay accordingly. One unit delay makes a change of approximately 15 ps in signal timing. It is thus possible to set a delay of up to 105 ps, using the full range of 0 to 7 in the bit delay field.

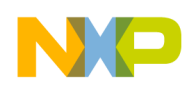

#### **Write Data Bit Delay Calibration**

There is no hardware calibration sequence to determine the optimal bit delay values. The user should test for best DDR performance, trying different values of bit delay.

## <span id="page-31-0"></span>**16 Write Data Bit Delay Calibration**

Write fine tuning is an additional circuit that enables the option to fine tune the timing of the DQ/DM bits (relative to DQS).

The i.MX 6 Series design is optimized of the setup value of '0' for all the write data bit delay fields, and this is the recommended DDR setup for all i.MX 6 Series boards.

If, however, a trace length and skew issue is detected on a specific board design, it is possible to mitigate this by changing the bit delay accordingly. One unit delay makes a change of approximately 15 ps in signal timing. It is thus possible to set a delay of up to 45 ps, using the full range of 0 to 3 in the bit delay field.

There is no hardware calibration sequence to determine the optimal bit delay values. The user should test for best DDR performance, trying different values of bit delay.

## <span id="page-31-1"></span>**17 Clock Delay Calibration**

SDCLK signal can be added 0 to 3 delay units relative to all other DDR signals. Delay units are added at the trace pads and are fixed values (i.e, not dependent on MMDC clock frequency). Each delay unit has a nominal value of 15 picoseconds.

For project designs experiencing a large amount of jitter on the SDCLK traces, it may be necessary to delay the traces 1- 3 units so that the SDCLK traces are not transitioning at the same time as the address and command traces.

In other cases, where skews are detected in actual DDR interface, clock delay can serve as a software solution to mitigate that.

- To add delay to SDCLK0, SDCLK0\_B, configure SDCTRL[SDCLK0\_DEL].
- To add delay to SDCLK1, SDCLK1 B, configure SDCTRL[SDCLK1 DEL].

# <span id="page-31-2"></span>**18 CA-Bus Bit Delay Calibration**

CA-bus fine tuning is an additional circuit that enables the option to fine tune the timing of the CA-Bus bits (relative to SDCLK).

The i.MX 6 Series design is optimized of the setup value of '0' for all the CA-Bus bit delay fields, and this is the recommended DDR setup for all i.MX 6 Series boards.

If, however, a trace length and skew issue is detected on a specific board design, it is possible to mitigate this by changing the bit delay accordingly. One unit delay makes a change of approximately 15 ps in signal timing. It is thus possible to set a delay of up to 45 ps, using the full range of 0 to 3 in the bit delay field.

To add CA-Bus delay, configure WRCADL[WR\_CAx\_DEL] register field with a proper value.

There is no hardware calibration sequence to determine the optimal bit delay values. The user should test for best DDR performance, trying different values of bit delay.

**DDR Calibration Code Examples**

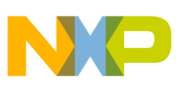

## <span id="page-32-0"></span>**19 DDR Calibration Code Examples**

#### **NOTE**

Code examples in this section are for 64 bit of DDR data (1 channel 64-bits DDR3, 2 channels 32-bits LPDDR2). If the use case is 32-bits only, code can be reduced to access MMDC0 (MMDC\_P0\_IPS\_BASE\_ADDR).

#### **19.1 DDR3 Write Leveling Code Example**

```
int write_level_calib(int ddr_mr1) 
{
        int temp1, temp2, temp3; 
        int errorcount = 0; 
             // disable DDR logic power down timer:
                 reg32_write((MMDC_P0_IPS_BASE_ADDR + MDPDC_OFFSET), 
                 reg32_read((MMDC_P0_IPS_BASE_ADDR + MDPDC_OFFSET)) & 0xffff00ff);
              // disable Adopt power down timer:
                       reg32_write((MMDC_P0_IPS_BASE_ADDR + MAPSR_OFFSET), 
                       reg32_read((MMDC_P0_IPS_BASE_ADDR + MAPSR_OFFSET)) | 0x1);
          printf("Start write leveling calibration \n"); 
      // disable auto refresh and ZQ calibration 
       // before proceeding with Write Leveling calibration 
          temp1 = reg32_read(MMDC_P0_IPS_BASE_ADDR + MDREF_OFFSET); 
          reg32_write((MMDC_P0_IPS_BASE_ADDR + MDREF_OFFSET), 0x0000C000); 
          temp2 = reg32_read(MMDC_P0_IPS_BASE_ADDR + MPZQHWCTRL_OFFSET); 
          reg32_write((MMDC_P0_IPS_BASE_ADDR + MPZQHWCTRL_OFFSET), temp2 & ~(0x3)); 
       // Configure the external DDR device to enter write leveling mode 
       // through Load Mode Register command 
       // Register setting: 
      // Bits[31:16] MR1 value (0x0080 write leveling enable) 
       // Bit[9] set WL_EN to enable MMDC DQS output 
       // Bits[6:4] set CMD bits for Load Mode Register programming 
       // Bits[2:0] set CMD_BA to 0x1 for DDR MR1 programming 
          reg32_write(MMDC_P0_IPS_BASE_ADDR + MDSCR_OFFSET,0x00808231); 
       // Activate automatic calibration by setting MPWLGCR[HW_WL_EN] 
         reg32_write(MMDC_P0_IPS_BASE_ADDR + MPWLGCR_OFFSET,0x00000001); 
       // Upon completion of this process the MMDC de-asserts the MPWLGCR[HW_WL_EN] 
         while (reg32_read(MMDC_P0_IPS_BASE_ADDR + MPWLGCR_OFFSET) & 0x00000001) ; 
       // check for any errors: check both PHYs for x64 configuration, if x32, check only PHY0 
          if ((reg32_read(MMDC_P0_IPS_BASE_ADDR + MPWLGCR_OFFSET) & 0x00000F00) || 
             (reg32_read(MMDC_P1_IPS_BASE_ADDR + MPWLGCR_OFFSET) & 0x00000F00)) 
              { 
                 errorcount++; 
              } 
          printf("Write leveling calibration completed\n"); 
       // User should issue MRS command to exit write leveling mode 
       // through Load Mode Register command 
       // Register setting:
```
**i.MX 6 Series DDR Calibration, Rev. 2**

#### **DDR Calibration Code Examples**

```
// Bits[31:16] MR1 value "ddr_mr1" value from initialization 
       // Bit[9] clear WL_EN to disable MMDC DQS output 
       // Bits[6:4] set CMD bits for Load Mode Register programming 
       // Bits[2:0] set CMD_BA to 0x1 for DDR MR1 programming 
         reg32_write( MMDC_P0_IPS_BASE_ADDR + MDSCR_OFFSET,((ddr_mr1 << 16)+0x8031)); 
       // re-enable to auto refresh and zq cal 
         reg32_write((MMDC_P0_IPS_BASE_ADDR + MDREF_OFFSET), temp1); 
         reg32_write((MMDC_P0_IPS_BASE_ADDR + MPZQHWCTRL_OFFSET), temp2); 
         reg32_write((MMDC_P1_IPS_BASE_ADDR + MPZQHWCTRL_OFFSET), temp3); 
         printf("MMDC_MPWLDECTRL0 after write level cal: 0x%08X\n", 
                 reg32_read(MMDC_P0_IPS_BASE_ADDR + MPWLDECTRL0_OFFSET)); 
         printf("MMDC_MPWLDECTRL1 after write level cal: 0x%08X\n", 
                 reg32_read(MMDC_P0_IPS_BASE_ADDR + MPWLDECTRL1_OFFSET)); 
         printf("MMDC_MPWLDECTRL0 after write level cal: 0x%08X\n",
                 reg32_read(MMDC_P1_IPS_BASE_ADDR + MPWLDECTRL0_OFFSET)); 
         printf("MMDC_MPWLDECTRL1 after write level cal: 0x%08X\n", 
                 reg32_read(MMDC_P1_IPS_BASE_ADDR + MPWLDECTRL1_OFFSET)); 
             // enable DDR logic power down timer:
             reg32_write((MMDC_P0_IPS_BASE_ADDR + MDPDC_OFFSET), 
             reg32_read((MMDC_P0_IPS_BASE_ADDR + MDPDC_OFFSET)) | 0x00005500);
             // enable Adopt power down timer:
             reg32_write((MMDC_P0_IPS_BASE_ADDR + MAPSR_OFFSET), 
             reg32_read((MMDC_P0_IPS_BASE_ADDR + MAPSR_OFFSET)) & 0xfffffff7);
        reg32_write((MMDC_P0_IPS_BASE_ADDR + MDSCR_OFFSET),0); //clear CON_REQ
  return errorcount; 
int main(void)
      write_level_calib(0x42);
}//main
```
}

{

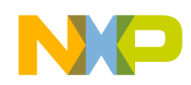

#### **19.2 DDR3 DQS Gating, Write and Read Delay Code Example**

```
int modify_dg_result(int reg_st0, int reg_st1, int reg_ctrl) 
         { 
      // DQS gating absolute offset should be modified from reflecting (HW_DG_LOWx + 
HW DG UPx)/2
      // to reflecting (HW_DG_UPx - 0x80)
      int dg_tmp_val0,dg_tmp_val1, dg_tmp_val2;
      int dg_dl_abs_offset0, dg_dl_abs_offset1;
      int dg_hc_del0, dg_hc_del1;
         dg_tmp_val0 = ((reg32_read(reg_st0) & 0x07ff0000) >>16) - 0xc0;
        dg_tmp_val1 = ((reg32\_read(reg_st1) & 0x07ff0000) >>16) - 0xc0;
        dg dl abs offset0 = dg_tmp_val0 & 0x7f;
        dg_hc_del0 = (dg_tmp_val0 & 0x780) << 1;
         dg_dl_abs_offset1 = dg_tmp_val1 & 0x7f;
        dg_hc_del1 = (dg_tmp_val1 \& 0x780) << 1;
        dg_tmp_val2 = dg_d1_abs_offset0 + dg_hc_del0 + ((dg_d1_abs_offset1 +dq hc del1) \lt\lt 16);
         reg32_write((reg_ctrl), 
           reg32_read((reg_ctrl)) & 0xf0000000);
         reg32_write((reg_ctrl), 
           reg32_read((reg_ctrl)) & 0xf0000000);
         reg32_write((reg_ctrl), 
           reg32_read((reg_ctrl)) | dg_tmp_val2);
      }
int main(void)
{
         int temp1; 
         int g_error_read_dqs_gating;
         int g_error_read_cal;
         int g_error_write_cal;
        int data_bus_size;
        int temp_ref;
        int cs0_enable = 0;
        int cs1_enable = 0;
        int cs0_enable_initial = 0;
        int cs1_enable_initial = 0;
      // int PDDWord = 0x55aaaa55; // original values, these work, but can get
```
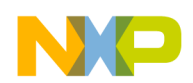

```
DDR Calibration Code Examples
```

```
slightly better below 
        int PDDWord = 0x00FFFF00; // best so far, place into MPPDCMPR1 
        int errorcount = 0; 
    // check to see which chip selects are enabled
   cs0 enable initial = (reg32 read(MMDC P0 IPS BASE ADDR + MDCTL OFFSET) &
0x80000000) >> 31;
    cs1_enable_initial = (reg32_read(MMDC_P0_IPS_BASE_ADDR + MDCTL_OFFSET) & 
0x40000000) >> 30;
     // disable DDR logic power down timer:
        reg32_write((MMDC_P0_IPS_BASE_ADDR + MDPDC_OFFSET), 
        reg32_read((MMDC_P0_IPS_BASE_ADDR + MDPDC_OFFSET)) & 0xffff00ff);
     // disable Adopt power down timer:
              reg32_write((MMDC_P0_IPS_BASE_ADDR + MAPSR_OFFSET), 
              reg32_read((MMDC_P0_IPS_BASE_ADDR + MAPSR_OFFSET)) | 0x1);
                 // set the device ODT during read:
// reg32_write((MMDC_P0_IPS_BASE_ADDR + MPODTCTRL_OFFSET), 
// reg32_read((MMDC_P0_IPS_BASE_ADDR + MPODTCTRL_OFFSET)) | 
0x8);
```
#### //set DQS pull ups

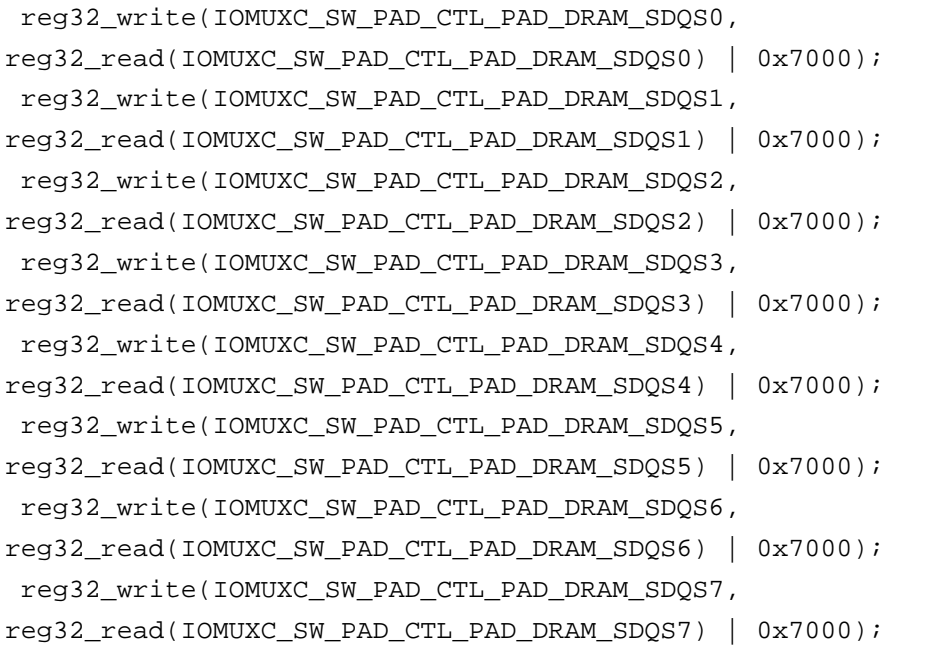

temp1 = reg32\_read(MMDC\_P0\_IPS\_BASE\_ADDR + MDMISC\_OFFSET);

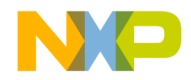

#### **DDR Calibration Code Examples**

```
 reg32setbit((MMDC_P0_IPS_BASE_ADDR + MDMISC_OFFSET), 6); //set RALAT 
to max
               reg32setbit((MMDC_P0_IPS_BASE_ADDR + MDMISC_OFFSET), 7); 
               reg32setbit((MMDC_P0_IPS_BASE_ADDR + MDMISC_OFFSET), 8); 
               reg32setbit((MMDC_P0_IPS_BASE_ADDR + MDMISC_OFFSET), 16); //set WALAT 
to max
               reg32setbit((MMDC_P0_IPS_BASE_ADDR + MDMISC_OFFSET), 17); 
     // disable auto refresh 
     // before proceeding with calibration
    temp_ref = reg32_read(MMDC_P0_IPS_BASE_ADDR + MDREF_OFFSET);
     reg32_write((MMDC_P0_IPS_BASE_ADDR + MDREF_OFFSET), 0x0000C000);
     // per the ref manual, issue one refresh cycle MDSCR[CMD]= 0x2, this also sets 
the CON REQ bit.
     if (cs0_enable_initial == 1)
         reg32_write((MMDC_P0_IPS_BASE_ADDR + MDSCR_OFFSET), 0x00008020);
    if (cs1 enable initial == 1) reg32_write((MMDC_P0_IPS_BASE_ADDR + MDSCR_OFFSET), 0x00008028);
     // poll to make sure the con_ack bit was asserted
    while (!(reg32_read((MMDC_P0_IPS_BASE_ADDR + MDSCR_OFFSET)) & 0x00004000)) ;
    // check MDMISC register CALIB_PER_CS to see which CS calibration is targeted to 
(under normal
     // cases, it should be cleared as this is the default value, indicating calibra-
tion is directed to CS0).
     // Disable the other chip select not being target for calibration to avoid any 
potential issues
     // This will get re-enabled at end of calibration
    if ((reg32 read(MMDC P0 IPS BASE ADDR + MDMISC OFFSET) & 0x00100000 == 0) {
       reg32clrbit((MMDC_P0_IPS_BASE_ADDR + MDCTL_OFFSET), 30); // clear SDE_1 
     } else {
       reg32clrbit((MMDC_P0_IPS_BASE_ADDR + MDCTL_OFFSET), 31); // clear SDE_0 
     }
     // check to see which chip selects are now enabled for the remainder of the cal-
```
ibration

 cs0\_enable = (reg32\_read(MMDC\_P0\_IPS\_BASE\_ADDR + MDCTL\_OFFSET) & 0x80000000) >> 31;

**i.MX 6 Series DDR Calibration, Rev. 2**

#### **DDR Calibration Code Examples**

```
 cs1_enable = (reg32_read(MMDC_P0_IPS_BASE_ADDR + MDCTL_OFFSET) & 0x40000000) >> 
30;
       // check to see what is the data bus size:
data_bus_size= (reg32_read(MMDC_P0_IPS_BASE_ADDR + MDCTL_OFFSET) & 0x30000) >> 16;
     // Issue the Precharge-All command to the DDR device for both chip selects
    // Note, CON REQ bit should also remain set
     // If only using one chip select, then precharge only the desired chip select
     if (cs0_enable == 1)
         reg32_write((MMDC_P0_IPS_BASE_ADDR + MDSCR_OFFSET), 0x04008050); // CS0
    if (cs1\_enable == 1)reg32 write((MMDC_P0_IPS_BASE_ADDR + MDSCR_OFFSET), 0x04008058); // CS1
      // Write the pre-defined value into MPPDCMPR1 
         reg32_write((MMDC_P0_IPS_BASE_ADDR + MPPDCMPR1_OFFSET), PDDWord); 
      // Issue a write access to the external DDR device by setting the bit 
SW DUMMY WR (bit 0)
      // in the MPSWDAR0 and then poll this bit until it clears to indicate comple-
tion of the 
      // write access. 
         reg32setbit((MMDC_P0_IPS_BASE_ADDR + MPSWDAR_OFFSET), 0); 
         while (reg32_read((MMDC_P0_IPS_BASE_ADDR + MPSWDAR_OFFSET)) & 0x00000001); 
     // Set the RD_DL_ABS_OFFSET# bits to their default values (will be calibrated 
later in 
     // the read delay-line calibration)
     // Both PHYs for x64 configuration, if x32, do only PHY0
     reg32_write((MMDC_P0_IPS_BASE_ADDR + MPRDDLCTL_OFFSET), 0x40404040);
    if (data_bus_size == 0x2) {
         reg32_write((MMDC_P1_IPS_BASE_ADDR + MPRDDLCTL_OFFSET), 0x40404040);
     }
     //Force a measurment, for previous delay setup to take effect:
     reg32_write((MMDC_P0_IPS_BASE_ADDR + MPMUR_OFFSET), 0x800);
    if (data_bus_size == 0x2) {
         reg32_write((MMDC_P1_IPS_BASE_ADDR + MPMUR_OFFSET), 0x800);
     }
```
//@@@@@@@@@@@@@@@@@@@@@@@@@@@@@@@@@@@@@@@@@@@@@@@@@@@@@@@@@@@@@@@@@@@@@@@@@@@@@@@@@@ @@@@@

// Read DQS Gating calibration

**i.MX 6 Series DDR Calibration, Rev. 2**

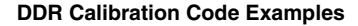

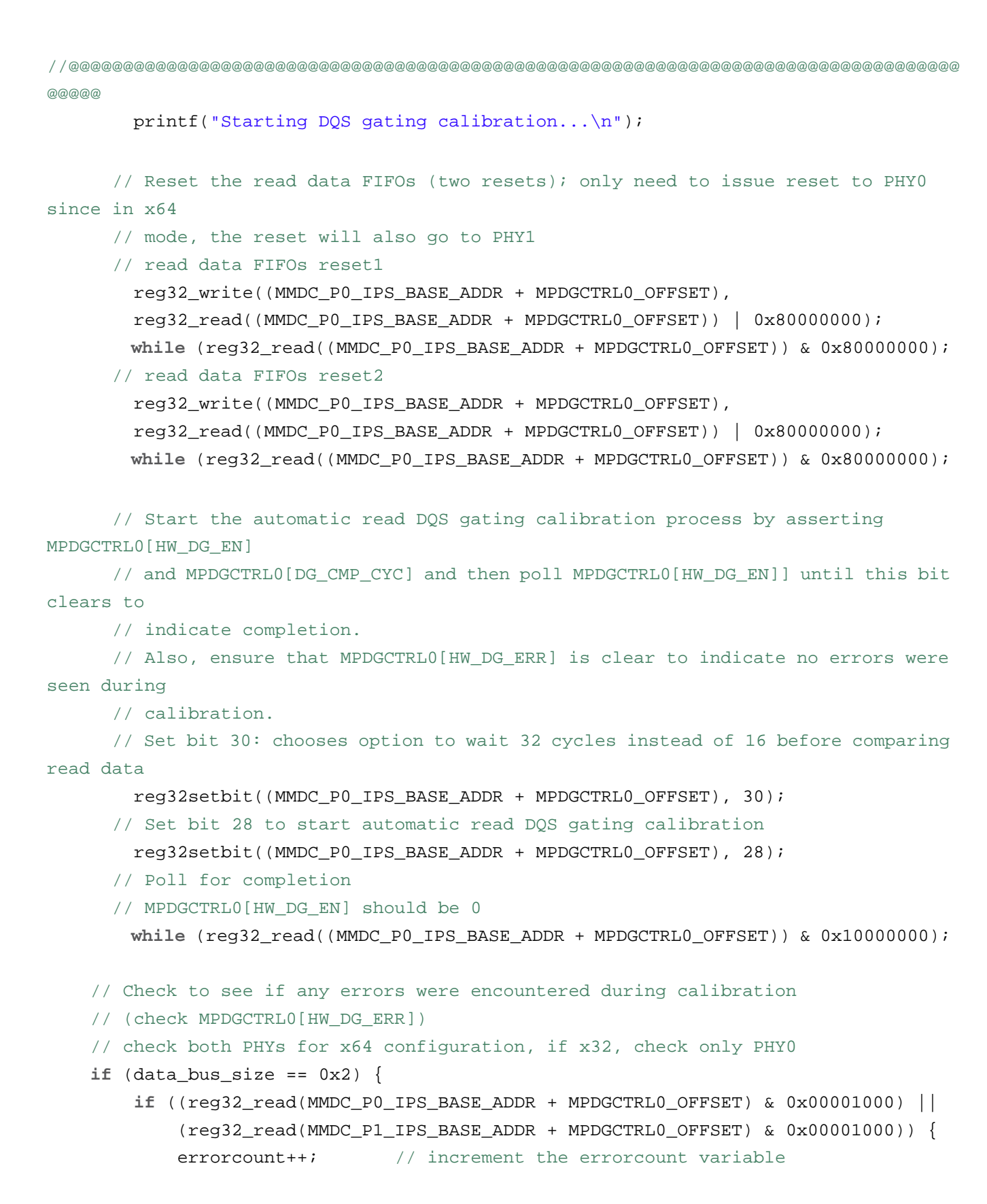

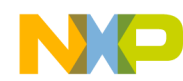

```
DDR Calibration Code Examples
```

```
 g_error_read_dqs_gating = 1; // set the g_error_read_dqs_gating
 }
     } else {
        if (reg32 read(MMDC P0 IPS BASE ADDR + MPDGCTRL0 OFFSET) & 0x00001000 }
            errorcount++; // increment the errorcount variable
            g_error_read_dqs_gating = 1; // set the g_error_read_dqs_gating
 }
     }
      // DQS gating absolute offset should be modified from reflecting (HW_DG_LOWx + 
HW_DG_UPx)/2 
     // to reflecting (HW_DG_UPx - 0x80)
     modify_dg_result(MMDC_P0_IPS_BASE_ADDR + MPDGHWST0_OFFSET,
                            MMDC_P0_IPS_BASE_ADDR + MPDGHWST1_OFFSET,
                            MMDC_P0_IPS_BASE_ADDR + MPDGCTRL0_OFFSET);
     modify_dg_result(MMDC_P0_IPS_BASE_ADDR + MPDGHWST2_OFFSET,
                            MMDC_P0_IPS_BASE_ADDR + MPDGHWST3_OFFSET,
                           MMDC_P0_IPS_BASE_ADDR + MPDGCTRL1_OFFSET);
    if (data bus size == 0x2) {
        modify_dg_result((MMDC_P1_IPS_BASE_ADDR + MPDGHWST0_OFFSET),
                          (MMDC_P1_IPS_BASE_ADDR + MPDGHWST1_OFFSET),
                          (MMDC_P1_IPS_BASE_ADDR + MPDGCTRL0_OFFSET));
        modify_dg_result((MMDC_P1_IPS_BASE_ADDR + MPDGHWST2_OFFSET),
                         (MMDC_P1_IPS_BASE_ADDR + MPDGHWST3_OFFSET),
                          (MMDC_P1_IPS_BASE_ADDR + MPDGCTRL1_OFFSET));
     }
```
printf("DQS gating calibration completed.\n");

```
//@@@@@@@@@@@@@@@@@@@@@@@@@@@@@@@@@@@@@@@@@@@@@@@@@@@@@@@@@@@@@@@@@@@@@@@@@@@@@@@@@@
@@@@@
```
// Read delay Calibration

```
//@@@@@@@@@@@@@@@@@@@@@@@@@@@@@@@@@@@@@@@@@@@@@@@@@@@@@@@@@@@@@@@@@@@@@@@@@@@@@@@@@@
@@@@@
        printf("Starting read calibration...\n\cdot \n\cdot);
      // Reset the read data FIFOs (two resets); only need to issue reset to PHY0 
since in x64 
      // mode, the reset will also go to PHY1 
      // read data FIFOs reset1 
         reg32_write((MMDC_P0_IPS_BASE_ADDR + MPDGCTRL0_OFFSET),
```
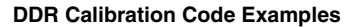

```
 reg32_read((MMDC_P0_IPS_BASE_ADDR + MPDGCTRL0_OFFSET)) | 0x80000000); 
        while (reg32_read((MMDC_P0_IPS_BASE_ADDR + MPDGCTRL0_OFFSET)) & 0x80000000); 
      // read data FIFOs reset2 
         reg32_write((MMDC_P0_IPS_BASE_ADDR + MPDGCTRL0_OFFSET), 
         reg32_read((MMDC_P0_IPS_BASE_ADDR + MPDGCTRL0_OFFSET)) | 0x80000000); 
         while (reg32_read((MMDC_P0_IPS_BASE_ADDR + MPDGCTRL0_OFFSET)) & 0x80000000);
     // Issue the Precharge-All command to the DDR device for both chip selects
     // If only using one chip select, then precharge only the desired chip select
    if (cs0\_enable == 1) reg32_write((MMDC_P0_IPS_BASE_ADDR + MDSCR_OFFSET), 0x04008050); // CS0
    if (cs1\_enable == 1)reg32 write((MMDC P0 IPS BASE ADDR + MDSCR OFFSET), 0x04008058; // CS1
      // Read delay-line calibration 
      // Start the automatic read calibration process by asserting MPRDDLH-
WCTL[HW_RD_DL_EN] 
        reg32_write((MMDC_P0_IPS_BASE_ADDR + MPRDDLHWCTL_OFFSET), 0x00000030); 
      // poll for completion 
      // MMDC indicates that the write data calibration had finished by setting 
      // MPRDDLHWCTL[HW_RD_DL_EN] = 0 
      // Also, ensure that no error bits were set 
        while (reg32_read((MMDC_P0_IPS_BASE_ADDR + MPRDDLHWCTL_OFFSET)) & 
0x00000010) ; 
 // check both PHYs for x64 configuration, if x32, check only PHY0
    if (data bus size == 0x2) {
         if ((reg32_read(MMDC_P0_IPS_BASE_ADDR + MPRDDLHWCTL_OFFSET) & 0x0000000f) ||
             (reg32_read(MMDC_P1_IPS_BASE_ADDR + MPRDDLHWCTL_OFFSET) & 0x0000000f)) {
             errorcount++; // increment the errorcount variable
            q error read cal = 1; // set the q error read cal
         }
     } else {
         if (reg32_read(MMDC_P0_IPS_BASE_ADDR + MPRDDLHWCTL_OFFSET) & 0x0000000f) {
             errorcount++; // increment the errorcount variable
             g_error_read_cal = 1; // set the g_error_read_cal 
         }
     }
        printf("Read calibration completed\n");
```
**DDR Calibration Code Examples**

```
//@@@@@@@@@@@@@@@@@@@@@@@@@@@@@@@@@@@@@@@@@@@@@@@@@@@@@@@@@@@@@@@@@@@@@@@@@@@@@@@@@@
@@@@@
       // Write delay Calibration
//@@@@@@@@@@@@@@@@@@@@@@@@@@@@@@@@@@@@@@@@@@@@@@@@@@@@@@@@@@@@@@@@@@@@@@@@@@@@@@@@@@
@@@@@
        printf("Starting write calibration...\n");
      // Reset the read data FIFOs (two resets); only need to issue reset to PHY0 
since in x64 
      // mode, the reset will also go to PHY1 
      // read data FIFOs reset1 
         reg32_write((MMDC_P0_IPS_BASE_ADDR + MPDGCTRL0_OFFSET), 
         reg32_read((MMDC_P0_IPS_BASE_ADDR + MPDGCTRL0_OFFSET)) | 0x80000000); 
         while (reg32_read((MMDC_P0_IPS_BASE_ADDR + MPDGCTRL0_OFFSET)) & 0x80000000) 
; 
      // read data FIFOs reset2 
         reg32_write((MMDC_P0_IPS_BASE_ADDR + MPDGCTRL0_OFFSET), 
         reg32_read((MMDC_P0_IPS_BASE_ADDR + MPDGCTRL0_OFFSET)) | 0x80000000); 
         while (reg32_read((MMDC_P0_IPS_BASE_ADDR + MPDGCTRL0_OFFSET)) & 0x80000000) 
\mathfrak{i} // Issue the Precharge-All command to the DDR device for both chip selects
     // If only using one chip select, then precharge only the desired chip select
    if (cs0\_enable == 1)reg32 write((MMDC P0 IPS BASE ADDR + MDSCR OFFSET), 0x04008050; // CS0
    if (cs1\_enable == 1) reg32_write((MMDC_P0_IPS_BASE_ADDR + MDSCR_OFFSET), 0x04008058); // CS1
     // Set the WR_DL_ABS_OFFSET# bits to their default values
     // Both PHYs for x64 configuration, if x32, do only PHY0
     reg32_write((MMDC_P0_IPS_BASE_ADDR + MPWRDLCTL_OFFSET), 0x40404040);
    if (data_bus_size == 0x2) {
         reg32_write((MMDC_P1_IPS_BASE_ADDR + MPWRDLCTL_OFFSET), 0x40404040);
     }
     //Force a measurment, for previous delay setup to effect:
     reg32_write((MMDC_P0_IPS_BASE_ADDR + MPMUR_OFFSET), 0x800);
    if (data bus size == 0x2) {
         reg32_write((MMDC_P1_IPS_BASE_ADDR + MPMUR_OFFSET), 0x800);
```
**i.MX 6 Series DDR Calibration, Rev. 2**

```
 }
      // Start the automatic write calibration process by asserting 
MPWRDLHWCTL0[HW_WR_DL_EN] 
         reg32_write((MMDC_P0_IPS_BASE_ADDR + MPWRDLHWCTL_OFFSET), 0x00000030); 
      // poll for completion 
      // MMDC indicates that the write data calibration had finished by setting 
      // MPWRDLHWCTL[HW WR DL EN] = 0// Also, ensure that no error bits were set 
         while (reg32_read((MMDC_P0_IPS_BASE_ADDR + MPWRDLHWCTL_OFFSET)) & 
0x00000010) ; 
     // check both PHYs for x64 configuration, if x32, check only PHY0
    if (data_bus_size == 0x2) {
         if ((reg32_read(MMDC_P0_IPS_BASE_ADDR + MPWRDLHWCTL_OFFSET) & 0x0000000f) ||
            (reg32 read(MMDC P1 IPS BASE ADDR + MPWRDLHWCTL OFFSET) & 0x0000000f)) {
             errorcount++; // increment the errorcount variable
            q error write cal = 1; // set the g error write cal
         }
     } else {
         if (reg32_read(MMDC_P0_IPS_BASE_ADDR + MPWRDLHWCTL_OFFSET) & 0x0000000f) {
             errorcount++; // increment the errorcount variable
            g_error_write_cal = 1; // set the g_error_write_cal
         }
     } 
           printf("Write calibration completed\n"); 
      // Reset the read data FIFOs (two resets); only need to issue reset to PHY0 
since in x64 
      // mode, the reset will also go to PHY1 
      // read data FIFOs reset1 
         reg32_write((MMDC_P0_IPS_BASE_ADDR + MPDGCTRL0_OFFSET), 
         reg32_read((MMDC_P0_IPS_BASE_ADDR + MPDGCTRL0_OFFSET)) | 0x80000000); 
         while (reg32_read((MMDC_P0_IPS_BASE_ADDR + MPDGCTRL0_OFFSET)) & 0x80000000) 
; 
      // read data FIFOs reset2 
         reg32_write((MMDC_P1_IPS_BASE_ADDR + MPDGCTRL0_OFFSET), 
         reg32_read((MMDC_P1_IPS_BASE_ADDR + MPDGCTRL0_OFFSET)) | 0x80000000); 
         while (reg32_read((MMDC_P1_IPS_BASE_ADDR + MPDGCTRL0_OFFSET)) & 0x80000000) 
;
```
**i.MX 6 Series DDR Calibration, Rev. 2**

```
DDR Calibration Code Examples
```

```
printf("\n\n\in);
            // enable DDR logic power down timer:
               reg32_write((MMDC_P0_IPS_BASE_ADDR + MDPDC_OFFSET), 
               reg32_read((MMDC_P0_IPS_BASE_ADDR + MDPDC_OFFSET)) | 0x00005500);
            // enable Adopt power down timer:
                  reg32_write((MMDC_P0_IPS_BASE_ADDR + MAPSR_OFFSET), 
                  reg32_read((MMDC_P0_IPS_BASE_ADDR + MAPSR_OFFSET)) & 0xfffffff7);
            //restore MDMISC value (RALAT, WALAT) 
            reg32_write((MMDC_P1_IPS_BASE_ADDR + MDMISC_OFFSET), temp1);
                        // device ODT back to normal:
                        // reg32_write((MMDC_P0_IPS_BASE_ADDR + 
MPODTCTRL_OFFSET), 
                        // reg32_read((MMDC_P0_IPS_BASE_ADDR + 
MPODTCTRL OFFSET)) & 0xffffffff7);
```

```
 //clear DQS pull ups
```

```
 reg32_write(IOMUXC_SW_PAD_CTL_PAD_DRAM_SDQS0, 
reg32_read(IOMUXC_SW_PAD_CTL_PAD_DRAM_SDQS0) & 0xffff0fff);
               reg32_write(IOMUXC_SW_PAD_CTL_PAD_DRAM_SDQS1, 
reg32_read(IOMUXC_SW_PAD_CTL_PAD_DRAM_SDQS1) & 0xffff0fff);
               reg32_write(IOMUXC_SW_PAD_CTL_PAD_DRAM_SDQS2, 
reg32_read(IOMUXC_SW_PAD_CTL_PAD_DRAM_SDQS2) & 0xffff0fff);
               reg32_write(IOMUXC_SW_PAD_CTL_PAD_DRAM_SDQS3, 
reg32_read(IOMUXC_SW_PAD_CTL_PAD_DRAM_SDQS3) & 0xffff0fff);
               reg32_write(IOMUXC_SW_PAD_CTL_PAD_DRAM_SDQS4, 
reg32_read(IOMUXC_SW_PAD_CTL_PAD_DRAM_SDQS4) & 0xffff0fff);
               reg32_write(IOMUXC_SW_PAD_CTL_PAD_DRAM_SDQS5, 
reg32_read(IOMUXC_SW_PAD_CTL_PAD_DRAM_SDQS5) & 0xffff0fff);
               reg32_write(IOMUXC_SW_PAD_CTL_PAD_DRAM_SDQS6, 
reg32_read(IOMUXC_SW_PAD_CTL_PAD_DRAM_SDQS6) & 0xffff0fff);
               reg32_write(IOMUXC_SW_PAD_CTL_PAD_DRAM_SDQS7, 
reg32_read(IOMUXC_SW_PAD_CTL_PAD_DRAM_SDQS7) & 0xffff0fff);
     // re-enable SDE (chip selects) if they were set initially
    if (cs1_enable_initial == 1) {
      reg32setbit((MMDC_P0_IPS_BASE_ADDR + MDCTL_OFFSET), 30); // set SDE_1
```

```
DDR Calibration Code Examples
```

```
 }
    if (cs0\_enable\_initial == 1) {
        reg32setbit((MMDC_P0_IPS_BASE_ADDR + MDCTL_OFFSET), 31); // set SDE_0 
     }
     // re-enable to auto refresh
     reg32_write((MMDC_P0_IPS_BASE_ADDR + MDREF_OFFSET), temp_ref);
    // clear the MDSCR (including the con_req bit)
     reg32_write((MMDC_P0_IPS_BASE_ADDR + MDSCR_OFFSET), 0x0); // CS0
     // poll to make sure the con_ack bit is clear 
   while ((req32 read(MMDC P0 IPS BASE ADDR + MDSCR OFFSET) & 0x00004000)) ;
      // print out the registers that were updated as a result of the calibration 
process 
         printf("MMDC registers updated from calibration \n"); 
         printf("\nRead DQS Gating calibration\n"); 
        printf("MPDGCTRL0 PHY0 (0x021b083c) = 0x808X\ n", reg32 read(0x021b083c));
        printf('MPDGCTRL1 PHY0 (0x021b0840) = 0x808X\ n', reg32 read(0x021b0840));printf("MPDGCTRL0 PHY1 (0x021b483c) = 0x808X\ n", reg32_read(0x021b483c));
        printf("MPDGCTRL1 PHY1 (0x021b4840) = 0x808X\ n", reg32_read(0x021b4840)); printf("\nRead calibration\n"); 
        printf("MPRDDLCTL PHY0 (0x021b0848) = 0x808X\ n", reg32 read(0x021b0848));
        printf("MPRDDLCTL PHY1 (0x021b4848) = 0x808X\ n", reg32\_read(0x021b4848)); printf("\nWrite calibration\n"); 
        printf("MPWRDLCTL PHY0 (0x021b0850) = 0x%08X\ n", reg32\_read(0x021b0850));printf("MPWRDLCTL PHY1 (0x021b4850) = 0x808X\ n", reg32_read(0x021b4850));printf("\n\n\cdot);
      // registers below are for debugging purposes 
      // these print out the upper and lower boundaries captured during read DQS gat-
ing calibration 
       printf("Status registers, upper and lower bounds, for read DQS gating. \n");
        printf('MPDGHWST0 PHY0 (0x021b087c) = 0x808X\ n', reg32 read(0x021b087c));printf("MPDGHWST1 PHY0 (0x021b0880) = 0x%08X\ n", reg32\_read(0x021b0880));printf("MPDGHWST2 PHY0 (0x021b0884) = 0x808X\ n", reg32\_read(0x021b0884));printf("MPDGHWST3 PHY0 (0x021b0888) = 0x808X\n", reg32\_read(0x021b0888));printf("MPDGHWST0 PHY1 (0x021b487c) = 0x808X\ n", reg32_read(0x021b487c));printf("MPDGHWST1 PHY1 (0x021b4880) = 0x808X\n'n", reg32_read(0x021b4880));printf("MPDGHWST2 PHY1 (0x021b4884) = 0x808X\ n", reg32\_read(0x021b4884));printf("MPDGHWST3 PHY1 (0x021b4888) = 0x%08X\n'n", reg32\_read(0x021b4888)); return errorcount;
```

```
}//main
```
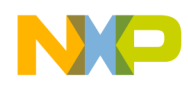

**DDR Calibration Code Examples**

### **19.3 LPDDR2 Write and Read Delay Code Example**

```
int main(void)
```

```
/* LPDDR2 calibration: read, and write DQS delay calibration 
       * Note: Same sequence is called twice:
       1st - to calibrate 32-bits channel#1 on MMDC0
       2nd - to calibrate 32-bits channel#2 on MMDC1
       */
          {
            lpddr2_32_calib(MMDC_P0_IPS_BASE_ADDR);
            lpddr2_32_calib(MMDC_P1_IPS_BASE_ADDR);
              // print out the registers that were updated as a result of the calibration pro-
cess 
                printf("MMDC registers updated from calibration \n"); 
                printf("\nRead calibration\n"); 
               printf("MPRDDLCTL PHY0 (0x021b0848) = 0x808X\ n", reg32\_read(0x021b0848));printf("MPRDDLCTL PHY1 (0x021b4848) = 0x808X\ n", reg32_read(0x021b4848));
                printf("\nWrite calibration\n"); 
               printf("MPWRDLCTL PHY0 (0x021b0850) = 0x808X\n'', reg32_read(0x021b0850));
               printf("MPWRDLCTL PHY1 (0x021b4850) = 0x%08X\n", reg32_read(0x021b4850));
               printf("\n\n\in);
          }
      int lpddr2_32_calib(int mmdc_ba) 
       \{// int PDDWord = 0x55aaaa55; // original values, these work, but can get slightly better
below 
         int PDDWord = 0x00FFFF00; // best so far, place into MPPDCMPR1 
         int errorcount = 0; 
         int g_error_read_cal;
         int g_error_write_cal;
          // disable DDR logic power down timer:
              reg32_write((mmdc_ba + MDPDC_OFFSET), 
              reg32_read((mmdc_ba + MDPDC_OFFSET)) & 0xffff00ff);
          // disable Adopt power down timer:
                reg32_write((mmdc_ba + MAPSR_OFFSET), 
                reg32_read((mmdc_ba + MAPSR_OFFSET)) | 0x1);
       // Issue the Precharge-All command to the DDR device for both chip selects 
      // If only using one chip select, then prechage only the desired chip select 
         reg32_write((mmdc_ba + MDSCR_OFFSET), 0x04008050); // CS0 
         reg32_write((mmdc_ba + MDSCR_OFFSET), 0x04008058); // CS1 
      // Write the predefined value into MPPDCMPR1 
         reg32_write((mmdc_ba + MPPDCMPR1_OFFSET), PDDWord); 
      // Issue a write access to the external DDR device by setting the bit SW_DUMMY_WR (bit
(0)// in the MPSWDAR0 and then poll this bit until it clears to indicate completion of the 
      // write access.
```

```
DDR Calibration Code Examples
```

```
 reg32setbit((mmdc_ba + MPSWDAR_OFFSET), 0); 
   while (reg32_read((mmdc_ba + MPSWDAR_OFFSET)) & 0x00000001); 
// Set the RD_DL_ABS_OFFSET# bits to their default values (will be calibrated later in 
// the read delay-line calibration) 
// Both PHYs for x64 configuration, if x32, do only PHY0 
   reg32_write((mmdc_ba + MPRDDLCTL_OFFSET), 0x40404040); 
//Force a measurment, for previous delay setup to effect:
   reg32_write((mmdc_ba + MPMUR_OFFSET), 0x800); 
// Reset the read data FIFOs (two resets); only need to issue reset to PHY0 since in x64 
// mode, the reset will also go to PHY1 
// read data FIFOs reset1 
  reg32_write((mmdc_ba + MPDGCTRL0_OFFSET), 
   reg32_read((mmdc_ba + MPDGCTRL0_OFFSET)) | 0x80000000); 
   while (reg32_read((mmdc_ba + MPDGCTRL0_OFFSET)) & 0x80000000); 
// read data FIFOs reset2 
   reg32_write((mmdc_ba + MPDGCTRL0_OFFSET), 
   reg32_read((mmdc_ba + MPDGCTRL0_OFFSET)) | 0x80000000); 
   while (reg32_read((mmdc_ba + MPDGCTRL0_OFFSET)) & 0x80000000); 
// Read delay-line calibration 
 printf("Starting read calibration...\n");
// Start the automatic read calibration process by asserting MPRDDLHWCTL[HW_RD_DL_EN] 
   reg32_write((mmdc_ba + MPRDDLHWCTL_OFFSET), 0x00000030); 
// poll for completion 
// MMDC indicates that the write data calibration had finished by setting 
// MPRDDLHWCTL[HW_RD_DL_EN] = 0 
// Also, ensure that no error bits were set 
  while (reg32_read((mmdc_ba + MPRDDLHWCTL_OFFSET)) & 0x00000010) ; 
// check both PHYs for x64 configuration, if x32, check only PHY0 
   if (reg32_read(mmdc_ba + MPRDDLHWCTL_OFFSET) & 0x0000000f) 
     { 
      errorcount++; // increment the errorcount variable
      q_error_read_cal = 1; // set the q_error_read_cal
     } 
   printf("Read calibration completed\n"); 
// Reset the read data FIFOs (two resets); only need to issue reset to PHY0 since in x64 
// mode, the reset will also go to PHY1 
// read data FIFOs reset1 
   reg32_write((mmdc_ba + MPDGCTRL0_OFFSET), 
  reg32_read((mmdc_ba + MPDGCTRL0_OFFSET)) | 0x80000000); 
   while (reg32_read((mmdc_ba + MPDGCTRL0_OFFSET)) & 0x80000000) ; 
// read data FIFOs reset2 
  reg32_write((mmdc_ba + MPDGCTRL0_OFFSET), 
  reg32_read((mmdc_ba + MPDGCTRL0_OFFSET)) | 0x80000000); 
  while (reg32_read((mmdc_ba + MPDGCTRL0_OFFSET)) & 0x80000000) ; 
// Issue the Precharge-All command to the DDR device for both chip selects 
// If only using one chip select, then prechage only the desired chip select 
  reg32_write((mmdc_ba + MDSCR_OFFSET), 0x04008050); // CS0 
   reg32_write((mmdc_ba + MDSCR_OFFSET), 0x04008058); // CS1 
// Write delay-line calibration
```
**i.MX 6 Series DDR Calibration, Rev. 2**

```
Reference Documents
```

```
 printf("Starting write calibration...\n"); 
// Set the WR_DL_ABS_OFFSET# bits to their default values 
// Both PHYs for x64 configuration, if x32, do only PHY0 
   reg32_write((mmdc_ba + MPWRDLCTL_OFFSET), 0x40404040); 
//Force a measurment, for previous delay setup to effect:
   reg32_write((mmdc_ba + MPMUR_OFFSET), 0x800); 
// Start the automatic write calibration process by asserting MPWRDLHWCTL0[HW_WR_DL_EN] 
  reg32_write((mmdc_ba + MPWRDLHWCTL_OFFSET), 0x00000030); 
// poll for completion 
// MMDC indicates that the write data calibration had finished by setting 
// MPWRDLHWCTL[HW_WR_DL_EN] = 0 
// Also, ensure that no error bits were set 
  while (reg32_read((mmdc_ba + MPWRDLHWCTL_OFFSET)) & 0x00000010) ; 
// check both PHYs for x64 configuration, if x32, check only PHY0 
   if(reg32_read(mmdc_ba + MPWRDLHWCTL_OFFSET) & 0x0000000f)
     { 
      errorcount++; // increment the errorcount variable
       g_error_write_cal = 1; // set the g_error_write_cal 
     } 
     printf("Write calibration completed\n"); 
// Reset the read data FIFOs (two resets); only need to issue reset to PHY0 since in x64 
// mode, the reset will also go to PHY1 
// read data FIFOs reset1 
  reg32_write((mmdc_ba + MPDGCTRL0_OFFSET), 
   reg32_read((mmdc_ba + MPDGCTRL0_OFFSET)) | 0x80000000); 
   while (reg32_read((mmdc_ba + MPDGCTRL0_OFFSET)) & 0x80000000) ; 
// read data FIFOs reset2 
   reg32_write((mmdc_ba + MPDGCTRL0_OFFSET), 
   reg32_read((mmdc_ba + MPDGCTRL0_OFFSET)) | 0x80000000); 
   while (reg32_read((mmdc_ba + MPDGCTRL0_OFFSET)) & 0x80000000) ; 
  printf("\n\n\rightharpoonup\n\n);
       // enable DDR logic power down timer:
          reg32_write((mmdc_ba + MDPDC_OFFSET), 
          reg32_read((mmdc_ba + MDPDC_OFFSET)) | 0x00005500);
       // enable Adopt power down timer:
             reg32_write((mmdc_ba + MAPSR_OFFSET), 
              reg32_read((mmdc_ba + MAPSR_OFFSET)) & 0xfffffff7);
   return errorcount;
```

```
}
```
## <span id="page-47-0"></span>**20 Reference Documents**

- DDR3 SDRAM JESD79-3D JEDEC Standard
- LPDDR2 JESD209-2D JEDEC Standard
- i.MX 6 Series Multimedia Applications Processor Reference Manual
- i.MX 6 Series Multimedia Applications Processor User Guide

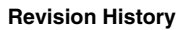

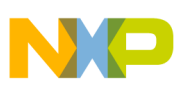

## <span id="page-48-0"></span>**21 Revision History**

[Table 5](#page-48-1) provides a revision history for this application note.

<span id="page-48-1"></span>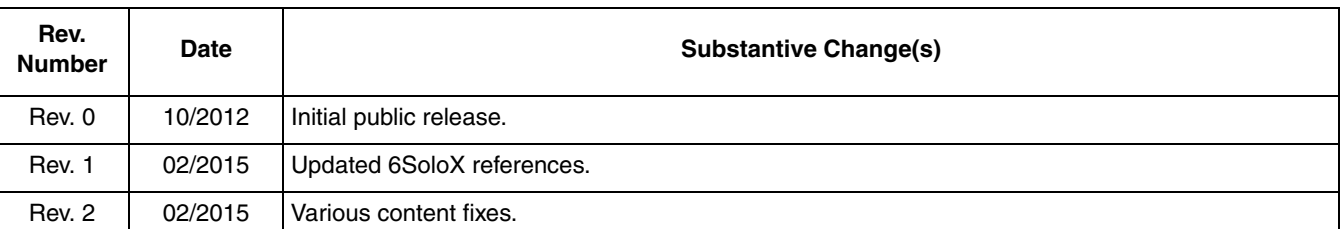

#### **Table 5. Document Revision History**

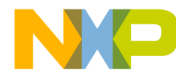

#### *How to Reach Us:*

**Home Page:**  freescale.com

**Web Support:**  freescale.com/support Information in this document is provided solely to enable system and software implementers to use Freescale products. There are no express or implied copyright licenses granted hereunder to design or fabricate any integrated circuits based on the information in this document.

Freescale reserves the right to make changes without further notice to any products herein. Freescale makes no warranty, representation, or guarantee regarding the suitability of its products for any particular purpose, nor does Freescale assume any liability arising out of the application or use of any product or circuit, and specifically disclaims any and all liability, including without limitation consequential or incidental damages. "Typical" parameters that may be provided in Freescale data sheets and/or specifications can and do vary in different applications, and actual performance may vary over time. All operating parameters, including "typicals," must be validated for each customer application by customer's technical experts. Freescale does not convey any license under its patent rights nor the rights of others. Freescale sells products pursuant to standard terms and conditions of sale, which can be found at the following address: freescale.com/SalesTermsandConditions.

Freescale and the Freescale logo are trademarks of Freescale Semiconductor, Inc., Reg. U.S. Pat. & Tm. Off. All other product or service names are the property of their respective owners. ARM is the registered trademark of ARM Limited. ARM<br>Cortex™-A9 is the trademark of ARM Limited. © 2015 Freescale Semiconductor, Inc.

Document Number: AN4467 Rev. 2 03/2015

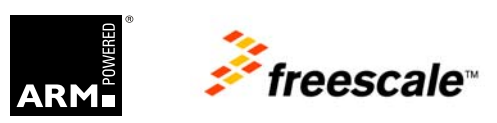